#### **REFERENCES**

- Bagajewicz, M. and Jiang, Q. (1998) Gross error modeling and detection in plant **linear dynamic reconciliation.** Computers & Chemical Engineering, 22, **1 7 8 9 - 1 8 0 9 .**
- Bagajewicz, M. and Jiang, Q. (2000) Comparison of steady state and integral dynamic data reconciliation. Computers & Chemical Engineering, 24, 2367-**2 3 8 3 .**
- Kim. I.W., Kano, M.S., PARK, S.W., and Edgar, T.F. (1997) Robust data reconciliation and gross error detection: the modified MIMT using NLP. Computers & Chemical Engineering, 21(7), 775-782.
- Lid, T. and Skogestad, S. (2008) Data reconciliation and optimal operation of a catalytic naphtha reformer. Journal of Process Control, 18, 320-331.
- Mah, R. and Tamhane, A. (1982) Detection of Gross Errors in Process Data. AIChE **Journal.**, 28, 828.
- Narasimhan, S. and Mah, R. (1987) Generalized Likelihood Ratio Method for Gross Error Identification. AIChE Journal.. 33, 1514.
- Narasimhan, S. and Jordache, C. (2000) Data Reconciliation & Gross Error Detection. Texas: Gulf Publishing.
- Serth, R. and Heenan, W. (1986) Gross Error Detection and Data Reconciliation in **Steam-Metering Systems. AIChE Journal.. 32, 733.**
- Sanchez, M., Sentoni, G., Schbib, S., Tonelli, S., and Romagnoli, J. (1996) Gross measurement error detection/identification for an industrial ethylene reactor. **Computers & Chemical Engineering, 20, 1559-1564.**
- **Tamhane, C.A. and Mah H.S.R. (1985) Data Reconciliation and Gross Error Detec**tion in Chemical Process Networks. Technometrics, 27(4).
- **Edgar, F.T., Klein, T.M., and Glandt, D.E.** (2000) Optimization of Chemical Processes. 2<sup>nd</sup> ed.. New York: McGraw-Hill.
- Weiss, H.G., Romagnoli, A.J., and Islam A.K. (1996) Data Reconciliation—An industrial case study. Computers & Chemical Engineering, 20(12), 1441-**1 4 4 9 .**
- Wang, F., Jia, X.P., Zheng, S.Q., and Yue, J.C. (2004) An improved MT-NT method for gross error detection and data reconciliation. Computers & Chemical Engineering. 28, 2189-2192.
- Yang, Y., Ten, R., and Jao, L. (1995) A study of gross error detection and data reconciliation in process industries. Computers & Chemical Engineering, 19. **0 1 y.'YOO**
- "Interpretation and Examples". Univie. [N<sup>/</sup>A]. 28.06.13.  $\leq$ http://www.univie.ac.at/IMG-Wien/daquamap/Interpretation.html>

"Data Validation and Reconciliation". Wikipedia. [N/A]. 28.06.13.  $\leq$ http://en.wikipedia.org/wiki/Data Validation and Reconciliation>

- "Maximum Likelihood". Wikipedia. [N/A]. 18.07.13. **<[h t t p : //e n .w i k ip e d ia .o r g / w i k i / M a x i m u m \\_ l ik e l ih o o d](http://en.wi_kipedia.org/wiki/Maximum_likelihood)>**
- "Significant Level". Wikiofscience. [N/A].  $\le$ http://wikiofscience.wikidot.com stats:significance-level> "Level of Significant". Answers. [N/A]. 02.12.13. 02.12.13.

 $\leq$  http://www.answers.com/topic/statistical-significance>

### **APPENDICES**

# **Appendix A Physical Data for a Hot-oil Heat Exchanger (Model A)**

$$
M_o(kg/h) = F_o(m^3/h) \times Density (kg/m^3)
$$
  
=  $F_o(m^3/h) \times (-0.6048T_{o,in} + 875.12)$   

$$
M_{et}(kg/h) = F_{et}(Nm^3/h) \times \frac{1 \, mol}{22.414 \, L} \times \frac{1000 \, L}{1 \, m^3} \times MW(g/mol) \times \frac{1 \, kg}{1000 \, g}
$$
  
=  $F_{et}(Nm^3/h) \times \frac{1 \, mol}{22.414 \, L} \times \frac{1000 \, L}{1 \, m^3} \times 29.9(g/mol) \times \frac{1 \, kg}{1000 \, g}$   
 $C_{p,o}(kl/kg \, ^\circ\text{C}) = 0.0036T_{o,in} + 1.8089$   
 $C_{p,et}(kl/kg \, ^\circ\text{C}) = -0.0068T_{et,in} + 2.58$   
 $A(m^2) = 46.1$   
 $U(W/m^2 \, ^\circ\text{C}) = 310.6$ 

# **Appendix B Data Reconciliation Source Code of GAMS for Model A (Random Error Only)**

\$call GDXXRW.EXE 3519E02z.xlsx set=R1 mg=A4:A4 Rdim=1 set=A rng=B3:B3 Cdim=1 Par=Foil rng=A3:B4 Rdim=1 Cdim=1 set=B rng=D3:D3 Cdim=1 Par=Fethprod rng=C3:D4 Rdim=1 Cdim=1 set=C rng=F3:F3 Cdim=1 Par=Toin rng=E3:F4 Rdim=1 Cdim=1 set=D rng=H3:H3 Cdim=1 Par=Toout rng=G3:H4 Rdim=1 Cdim=1 set=E rng=J3:J3 Cdim=1 Par=Tethprodin rng=I3:J4 Rdim=1 Cdim=1 set=F rng=L3:L3 Cdim=1 Par=Tethprodout rng=K3:L4 Rdim=1 Cdim=1 set=G rng=N3:N3 Cdim=1 Par=U rng=M3:N4 Rdim=1 Cdim=1

**\$ G D X i n 3 5 1 9 E 0 2 z .g d x**

Set  $R1(*).A(*).B(*).C(*).D(*).E(*).F(*).G(*);$ **\$load R1 A B C D E F G** 

Parameter Foil(R1.A), Fethprod(R1.B), Toin(R1.C), Toout(R1.D), Tethprodin(R1.E). Tethprodout(R1.F). U(R1.G); \$load Foil Fethprod Toin Toout Tethprodin Tethprodout U

**Scalars** 

Q.

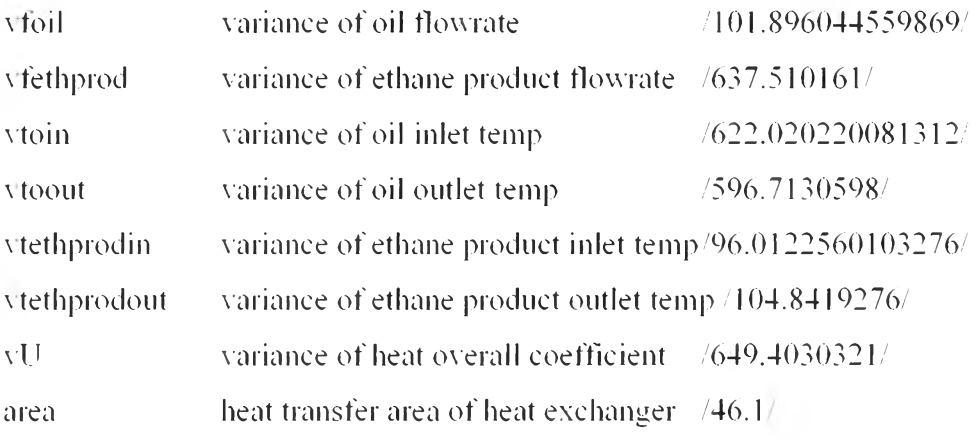

**V a r ia b le**

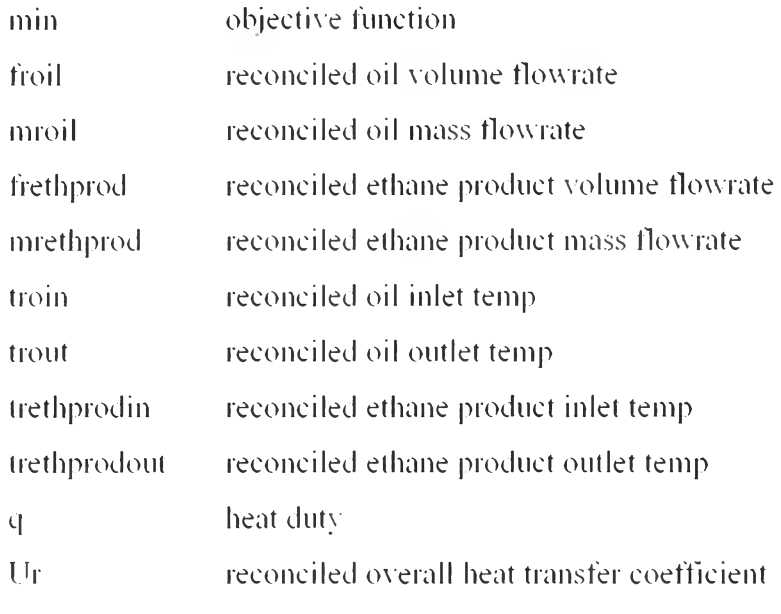

### $\mathcal{L}$

#### **Equation**

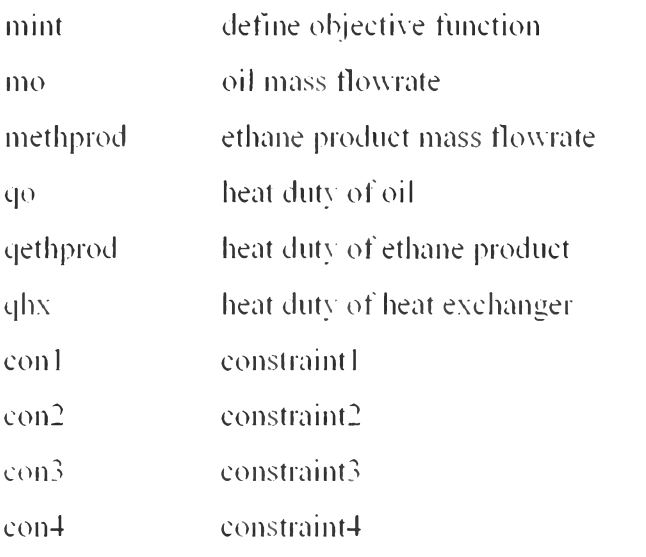

 $\frac{1}{2}$ 

```
mint ... min = = = \epsilon (sum((R1.A).(Foil(R1.A)-
f r o il) /s q r t ( v f o il) ) ) * * 2 + ( s u m ( ( R l .B ) .( F e t h p r o d ( R l .B ) -
f (reth prod) / sqrt (v (t e th prod)))**2+(sum((R1,C),(Toin(R1,C)-troin)/sqrt(vtoin)))**2
+(sum((R1.D),(Toout(R1.D))-troout)/sqrt(vtoout)))**2+(sum((R1,E),(Tethprodin(R1,E)-
t reth prodin ) sqrt( vteth prodin ) ) **2+(sum((R1,F),(Teth)prod((R1,F)-Te^{-\frac{r}{k}}))\label{eq:rel2} \text{trethproduct/} \text{sqrt}(\text{vtethproduct}))^{**}2+ (\text{sum}((\text{R1},\text{G}),(\text{U}(\text{R1},\text{G}),\text{Ur})/\text{sqrt}( \text{VU})) )^{**}2+ (\text{sum}((\text{R1},\text{G}),(\text{U}(\text{R1},\text{G}),\text{Ur})/\text{sqrt}( \text{VU})))^{**}2+ (\text{sum}((\text{R1},\text{G}),(\text{U}(\text{R1},\text{G}),\text{Ur})/\text{sqrt}( \text{VU})))^{**}2+ (\text{sum}((\text{R1},\text{G}),(\
```

```
mo ... mroil = e= \text{froil}^*((-(0.6048* \text{troin})+875.12)):
methprod .. mrethprod = = e= frethprod * (29.9/22.414);
qo ... q =e= mroil*((1.8089*(troin-
troout)) +(0.0018*( troin**2-troout**2))) * 1000/3600:
qethprod .. q = = = mrethprod*((2.58*(trethprodout-
trethprodin))+(-0.00340*(trethprodout**2-trethprodin**2)))*1000/3600;
qhx ... q = = Ur*area*((troin-trethprodout)*(troout-
trethprodin)*((troin-trethprodout)+(troout-trethprodin))/2)**(1/3):
con 1 ... troin =g= trethprodout:
con2 ... troout =g= trethprodin:
con3 ... troin =g= troout:
con4 ... trethprodout =g= trethprodin:
```
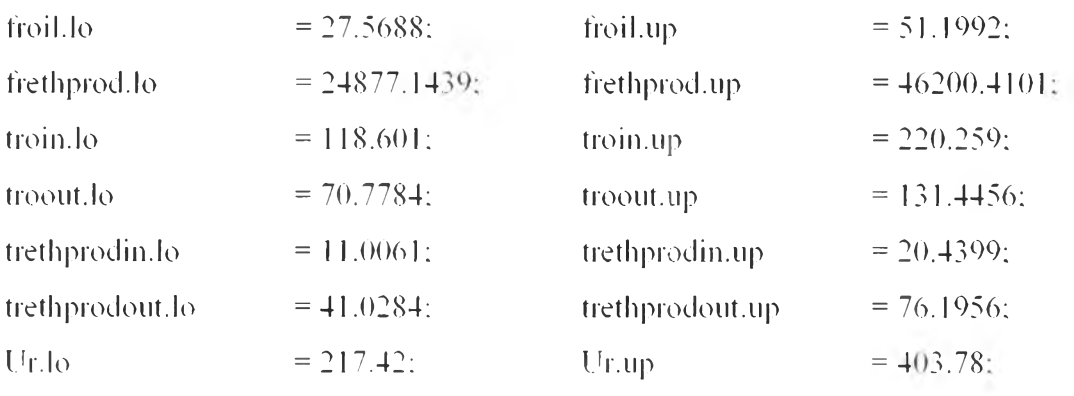

Model reconciledall /all/:

Solve reconciledall using nip minimizing min:

display mind, froild. frethprod.l. troin.L troout.l. trethprodin.1. trethprodout.l. q.l. Ur.E

# Appendix c Data Reconciliation Source Code of GAMS for Model A (Random Error with I Position of Gross Error)

\$call GDXXRW.EXE 3519E02z.xlsx set=R1 rng=A4:A4 Rdim=1 set=A rng=B3:B3 Cdim=1 Par=Foil rng=A3:B4 Rdim=1 Cdim=1 set=B rng=D3:D3 Cdim=1 Par=Fethprod rng=C3:D4 Rdim=1 Cdim=1 set=C rng=F3:F3 Cdim=1 Par=Toin rng=E3:F4 Rdim=l Cdim=l set=D rng=H3:H3 Cdim=l Par=Toout rng=G3:H4 Rdim=l Cdim=l set=E rng=J3:J3 Cdim=l Par=Tethprodin rng=I3:J4 Rdim=l Cdim=l set=F rng=L3:L3 Cdim=l Par=Tethprodout rng=K3:L4 Rdim=l Cdim=l set=G rng=N3:N3 Cdim=l Par=u rng=M3:N4 Rdim=1 Cdim=1

SGDXin 3519E02z.gdx

Set R1(\*). $A$ (\*). $B$ (\*). $C$ (\*). $D$ (\*). $E$ (\*). $F$ (\*). $G$ (\*): \$load RI A B **c** D E F G

Parameter Foil(RLA). Fethprod(RLB). Toin(RLC). Toout(RLD). Tethprodin(Rl.E). Tethprodout(Rl.F). U(RI.G); \$load Foil Fethprod Toin Toout Tethprodin Tethpredout U

**Scalars** 

ċ.

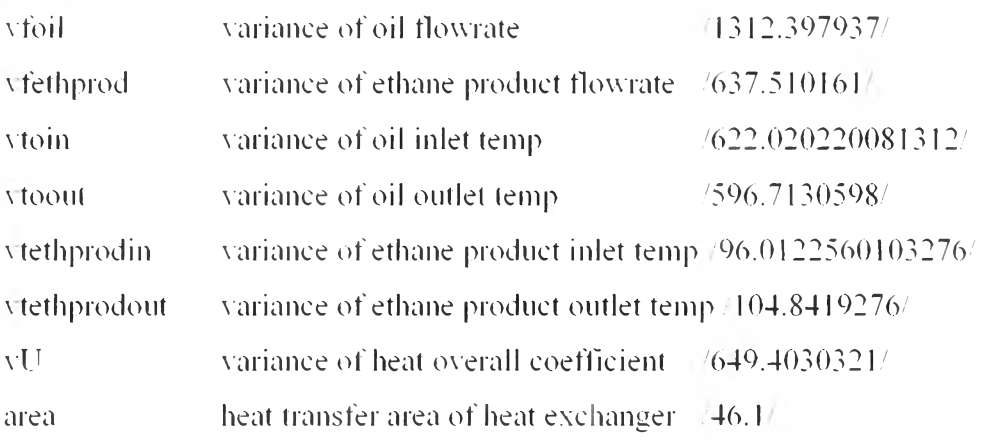

Variable

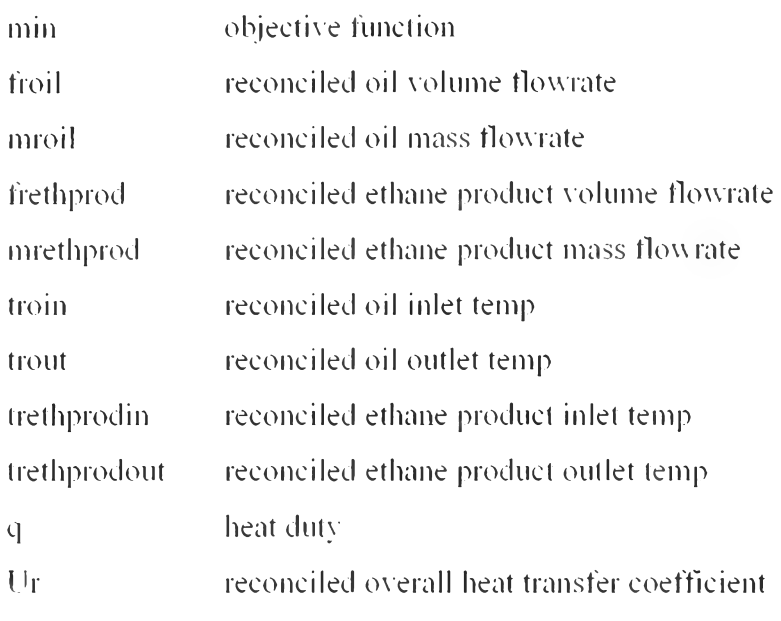

### $\ddot{\phantom{a}}$  .

#### Equation

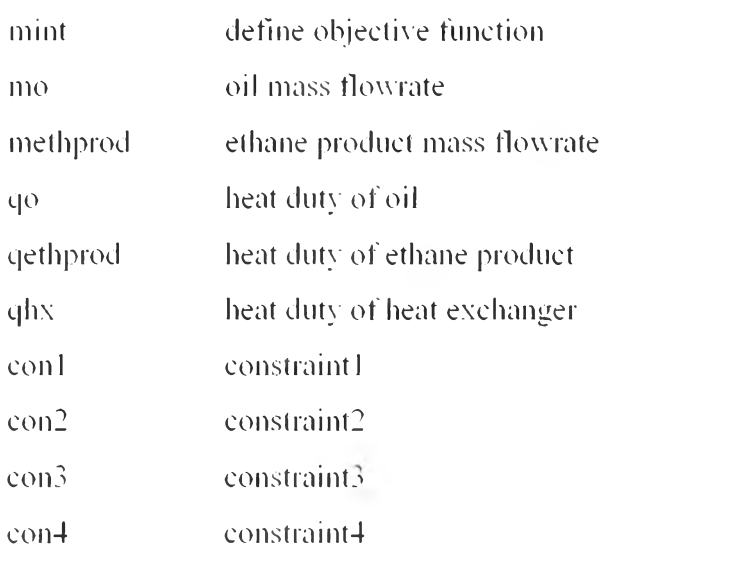

### $\frac{1}{2}$

mint ... min  $=e$   $(sum(R1.A).(Foil(R1.A))$ -

```
troil)/sqrt(vfoil)))**2+(sum((R1.B),(Fethprod(R1.B)-
```
frethprod)/sqrt(vfethprod)))\*\*2+(sum((R1,C),(Toin(R1,C)-troin)/sqrt(vtoin)))\*\*2

```
+ ( sum( ( R1 .D ).( T ooutt R1 .D )-
```

```
troout)/sqrt(vtoout)))**2+(sum((R1,E).(Tethprodin(R1,E)-
```

```
trethprodin)/sqrt(vtethprodin)))**2+(sum((R1,F).(Tethprodout(R1,F)-
```

```
trethprodout)/sqrt(\'tethprodout)))**2+(sum((R] ,G).(U( RI ,G)-Ur)/sqrt(vU)))**2:
```
froil\*( $(-0.6048*$ troin)+875.12); .. mroil  $=e=$ mo. methprod .. mrethprod frethprod\*(29.9/22.414);  $=$   $=$   $=$  $qo \sim q$ mroil\* $((1.8089*(true))$  $=$   $=$   $=$ troout))+(0.0018\*(troin\*\*2-troout\*\*2)))\*1000/3600; mrethprod\*((2.58\*(trethprodout- $=$   $e$   $=$ qethprod ... q. trethprodin))+(-0.00340\*(trethprodout\*\*2-trethprodin\*\*2)))\*1000/3600;  $=$   $=$   $=$ Ur\*area\*((troin-trethprodout)\*(trooutqhx  $\therefore$  q trethprodin)\*((troin-trethprodout)+(troout-trethprodin))/2)\*\*(1/3); conl  $\dots$  troin  $=g$ = trethprodout:  $=$ g= trethprodin;  $con2$ .. troout  $con3$  $\ldots$  troin  $=$ g= troout:  $=g$ = trethprodin: con4 ... trethprodout

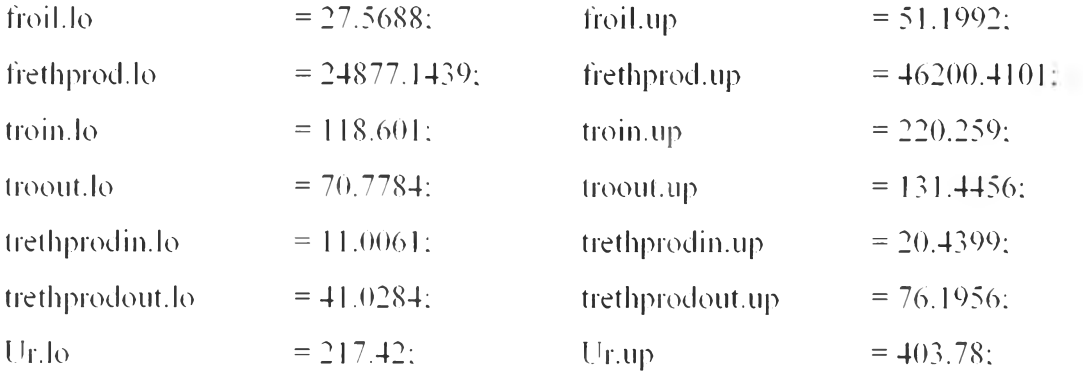

Model reconciledall /all/:

Solve reconciledall using nlp minimizing min:

display mind, froil.l. frethprod.l. troin.l. troout.l. trethprodin.l. trethprodout.l. q.l. Ur.E

## Appendix D Data Reconciliation Source Code of GAMS for Model A (Random Error with 2 Positions of Gross Error)

\$eall GDXXRW.EXE 3519E02z.xlsx set=R1 rng=A4:A4 Rdim=1 set=A rng=B3:B3 Cdim=1 Par=Foil rng=A3:B4 Rdim=1 Cdim=1 set=B rng=D3:D3 Cdim=l Par=Fethprod rng=C3:D4 Rdim=l Cdim=l set=c rng=F3:F3 Cdim=l Par=Toin rng=E3:F4 Rdim=l Cdim=l set=D rng=H3:H3 Cdim=l Par=Toout rng=G3:H4 Rdim=l Cdim=l set=E rng=J3:J3 Cdim=l Par=Tethprodin rng=I3:J4 Rdim=l Cdim=l set=F rng=L3:L3 Cdim=l Par=Tethprodout rng=K3:L4 Rdim=l Cdim=l set=G rng=N3:N3 Cdim=l Par=u rng=M3:N4 Rdim=1 Cdim=1

\$GDXin 3519E02z.gdx

Set R1(\*). $A$ (\*), $B$ (\*), $C$ (\*), $D$ (\*), $E$ (\*), $F$ (\*), $G$ (\*); \$load RI A B c D E F G

Parameter Foil(RLA). Fethprod(RLB), Toin(RLC). Toout(RLD),  $Teth$ prodin( $R$  I.E).  $Teth$ prodout( $R$  I.F).  $U(R1.G)$ : \$load Foil Fethprod Toin Toout Tethprodin Tethprodout U

Scalars

÷.

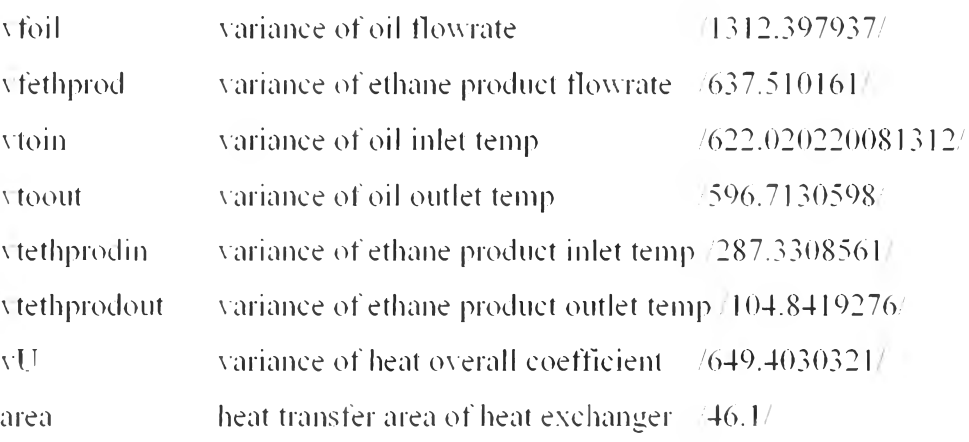

#### Variable

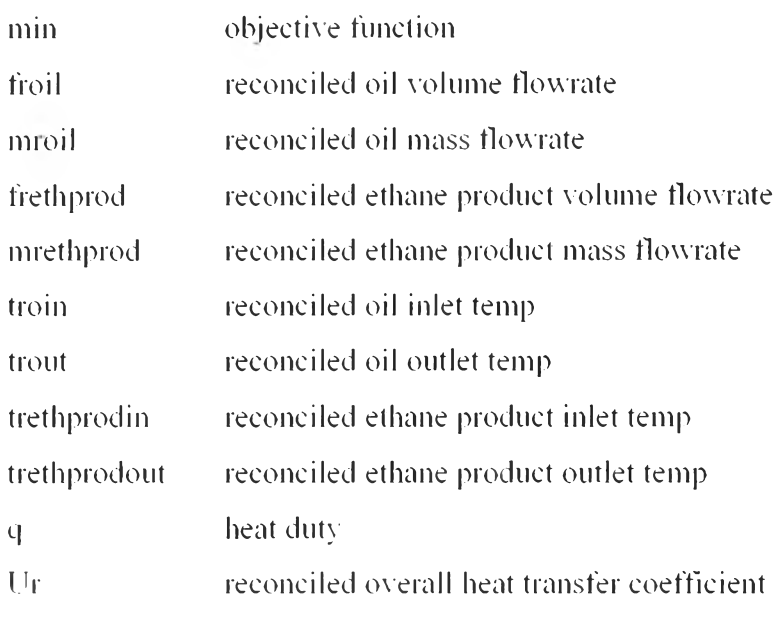

### ÷.

### Equation

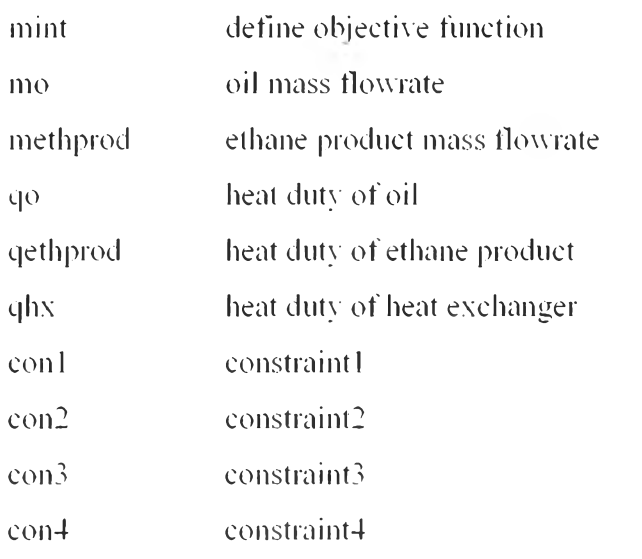

Ŧ.

```
mint ... min = = \epsilon = (\text{sum}((R1.A),(Foil(R1.A)-froil)/sqrt(vfoil»)**2+(sum((Rl.B).(Fethprod(Rl.B)-
frethprod)/sqrt(vfethprod)))**2+(sum((Rl.C).(Toin(Rl .C)-troin)/sqrt(vtoin)))**2 
+(sum((R1.D),(T oout(R1.D))-troout)/sqrt(vtoout)))**2+(sum((R1.E).(Tethprodin(R1.E)-
trethprodin)/sqrt(vtethprodin)))**2+(sum((Rl.F).(Tethprodout(Rl.F)- 
trethprodout)/sqrt(vtethprodout)))**2+(sum((R1,G),(U(R1,G)-Ur)/sqrt(vU)))**2:
```
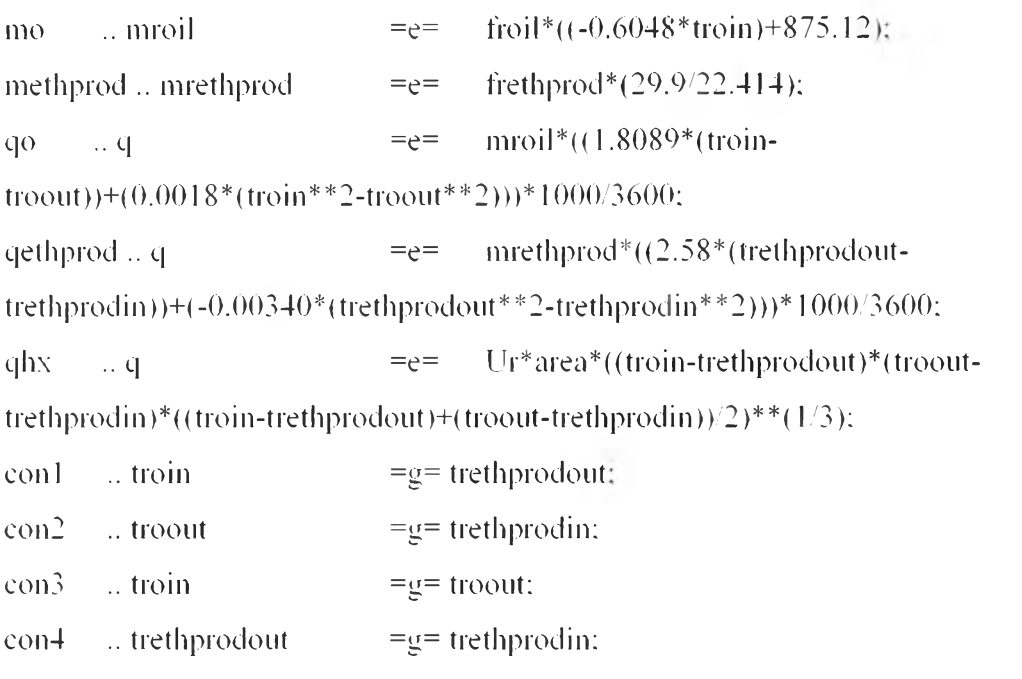

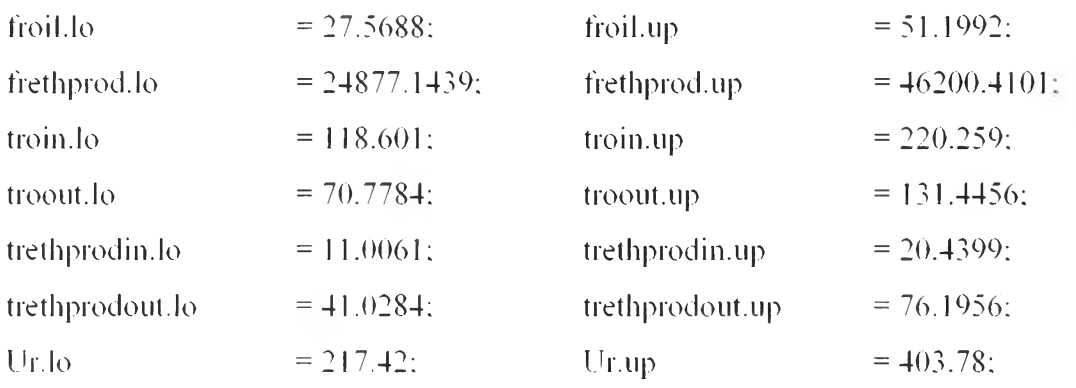

Model reconciledall /all/;

Solve reconciledall using nip minimizing min:

display min.l. froii.l. frethprod.l. troin.l. troout.l. trethprodin.l. trethprodout.l. q.l.  $\rm Ur.l:$ 

## Appendix E Data Reconciliation Source Code of GAMS for Model A (After Discarding I Position of Gross Error for I-position Case)

\$call GDXXRW.EXE 3519E02z.xlsx set=R1 rng=A4:A4 Rdim=1 set=B rng=D3:D3 Cdim=l Par=Fethprod rng=C3:D4 Rdim=l Cdim=l set-C mg=F3:F3 Cdim=l Pai-Toin rng=E3:F4 Rdim=l Cdim-1 set=D rng=H3:H3 Cdim=1 Par=Toout rng=G3:H4 Rdim=1 Cdim=1 set=E rng=J3:J3 Cdim=1 Par=Tethprodin rng=I3:J4 Rdim=1 Cdim=1 set=F rng=L3:L3 Cdim=1 Par=Tethprodout rng=K3:L4 Rdim=1 Cdim=1 set=G rng=N3:N3 Cdim=1 Par=U rng=M3:N4 Rdim=1 Cdim=1

\$GDXin 35l9E02z.gdx

Set R<sub>1</sub>(\*), $B$ <sup>\*</sup>). $C$ (\*), $D$ (\*), $E$ (\*), $F$ (\*). $G$ (\*): Sload R1 B C D E F G

Parameter Fethprod(R1,B), Toin(R1,C), Toout(R1,D), Tethprodin(R1,E), Tethprodout(REF). บ(R1 .G); \$load Fethprod Toin Toout Tethprodin Tethprodout บ

Scalars

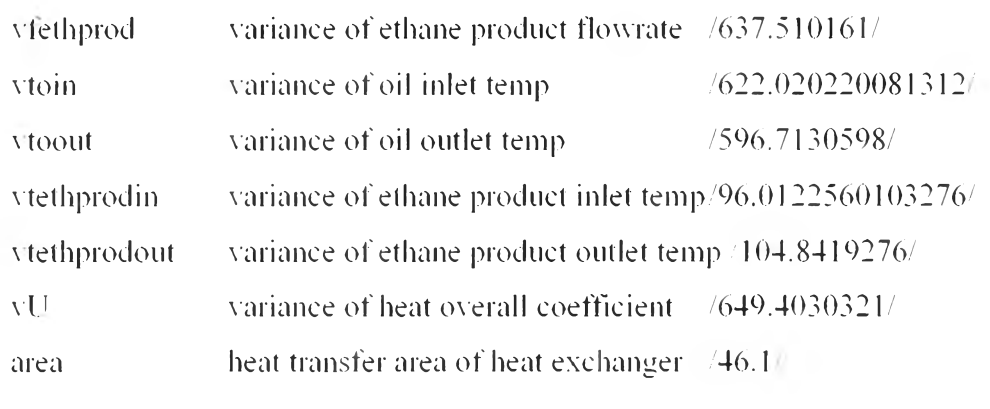

 $\pm$ 

Variable

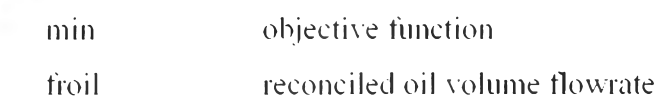

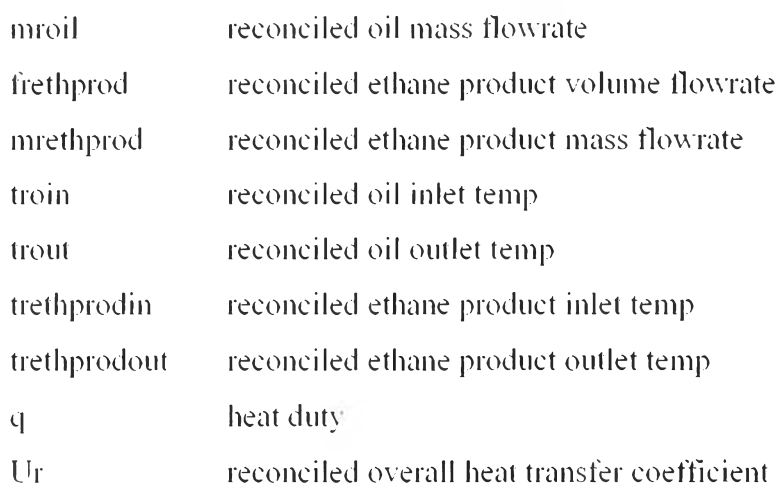

# $\sim$  1.

#### **Equation**

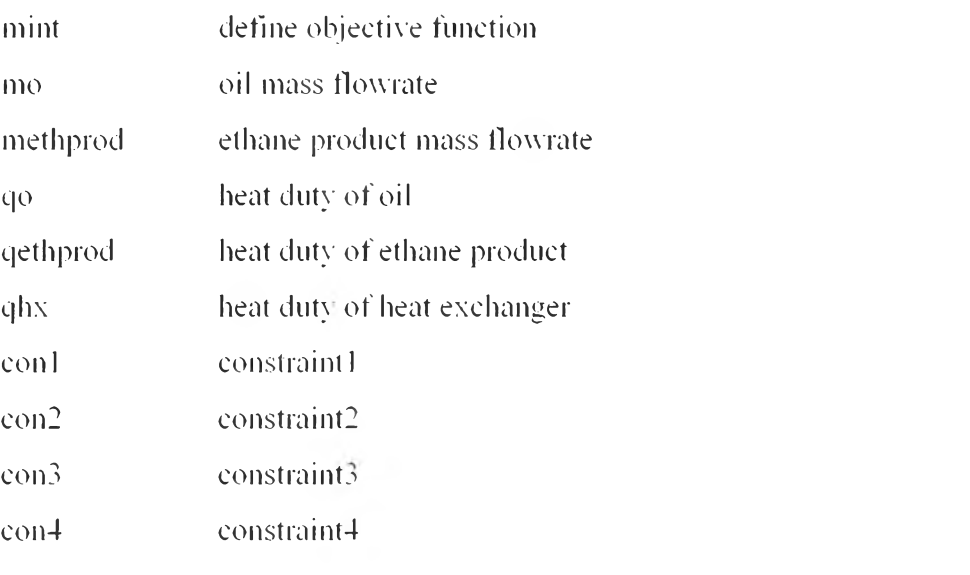

#### $\ddot{\cdot}$

```
mint ... min = e= (\text{sum}((R1.B),(Fethprod(R1.B)-frethprod)/sqrt(vfethprod)))**2+(sum((R1.C).(Toin(R1.C)-troin)/sqrt(vtoin)))**2
+(sum((R1.D),(Toout(R1.D)-troout)/sqrt(vtoout)))**2+(sum((R1,E).(Tethprodin(R1,E)-
trethprodin)/sqrt(vtethprodin)))**2+(sum((R1,F).(Tethprodout(R1,F)-
trethprodout)/sqrt(vtethprodout)))**2+(sum((R1,G),(U(R1,G)-Ur)/sqrt(vU)))**2:
mo .. mroil = e= \text{foil}^* ((-0.6048^* \text{troin}) + 875.12);
methprod .. mrethprod = e= frethprod*(29.9/22.414);
qo .. q = = = mroil*((1.8089*(troin-
troout)) +(0.0018*(troin**2-troout**2)))* 1000/3600:
```
**qethprod** .. q  $=$   $e=$  mrethprod\*((2.58\*(trethprodout $t = \frac{t^* + 2 - t^* + 2 - t^* + 2$ qhx .. q = = Ur\*area\*((troin-trethprodout)\*(troouttrethprodin)\*((troin-trethprodout)+(troout-trethprodin))<sup>2</sup>)\*\*(1/3):

 $\text{con1}$  ... troin  $=\text{g}=\text{trethproduct}$ : con2 ... troout  $=g=$  trethprodin: con3 ... troin  $=g=$  troout:

con4 ... trethprodout  $=g=$  trethprodin:

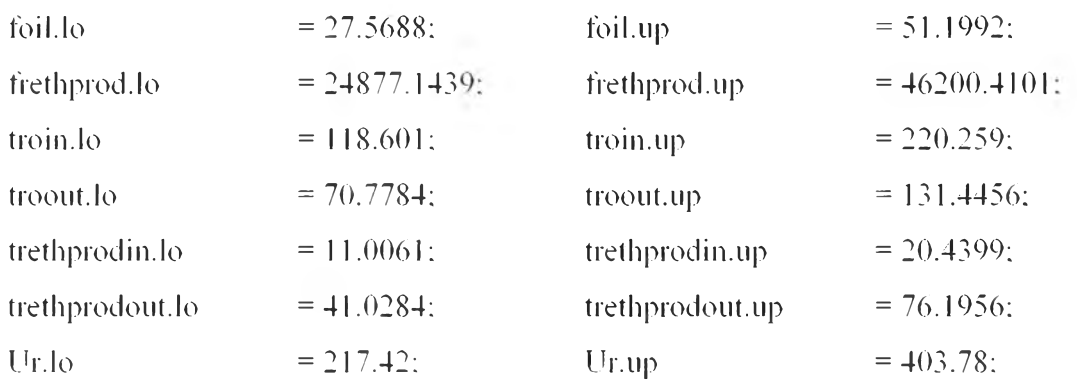

Model reconciledall /all/:

Solve reconciledall using nip minimizing min:

display min.l. foil.l. frethprod.l. troin.l. troout.l. trethprodin.l. trethprodout.l. q.l. Ur.l:

## Appendix F Data Reconciliation Source Code of GAMS for Model A (After Eliminating 1 Position of Gross Error for 2-position Case)

\$call GDXXRW.EXE 3519E02z.xlsx set=R1 rng=A4:A4 Rdim=1 set=B rng=D3:D3 Cdim=l Par=Fethprod rng=C3:D4 Rdim=l Cdim=l **set=c** rng=F3:F3 Cdim=l Par=Toin rng=E3:F4 Rdim=l Cdim=l set=D rng=H3:H3 Cdim=l Par=Toout rng=G3:H4 Rdim=l Cdim=l set=E rng=J3:J3 Cdim=l Par=Tethprodin rng=I3:J4 Rdim=1 Cdim=1 set=F rng=L3:L3 Cdim=1 Par=Tethprodout rng=K3:L4 Rdim=l Cdim=l set=G rng=N3:N3 Cdim=l Par=บ rng=M3:N4 Rdim=l Cdim=l

\$GDXin 3519E02z.gdx

Set R1(\*), $B$ (\*), $C$ (\*), $D$ (\*), $E$ (\*), $F$ (\*), $G$ (\*); \$load RI B C D E F G

Parameter Fethprod(R1,B), Toin(R1,C), Toout(R1,D), Tethprodin(R1,E), Tethprodout(R1 .F). บ(R1 ,G): \$load Fethprod Toin Toout Tethprodin Tethprodout U

Scalars

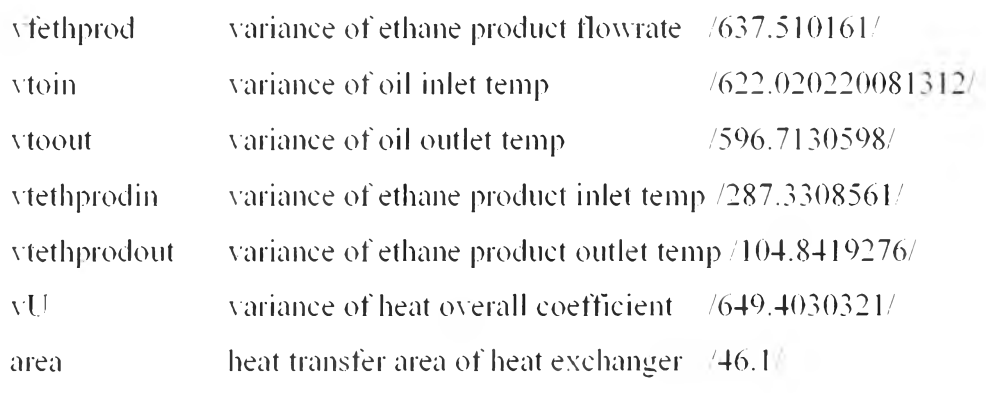

Ė

Variable

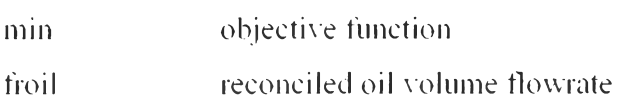

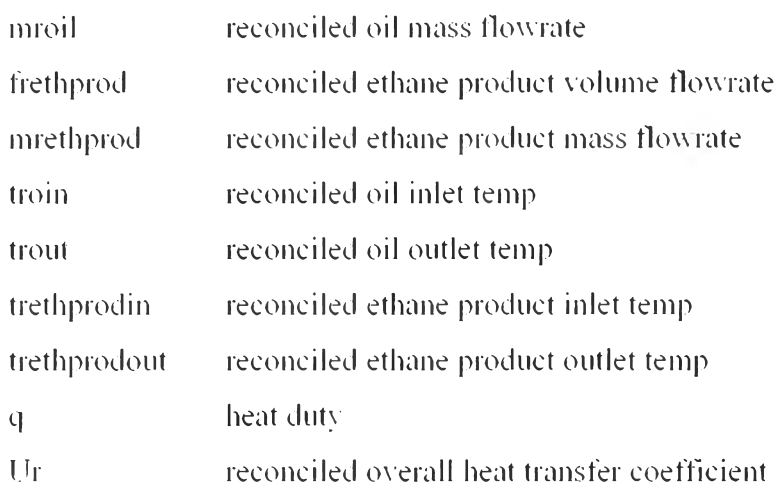

# $\overline{\phantom{a}}$

### Equation

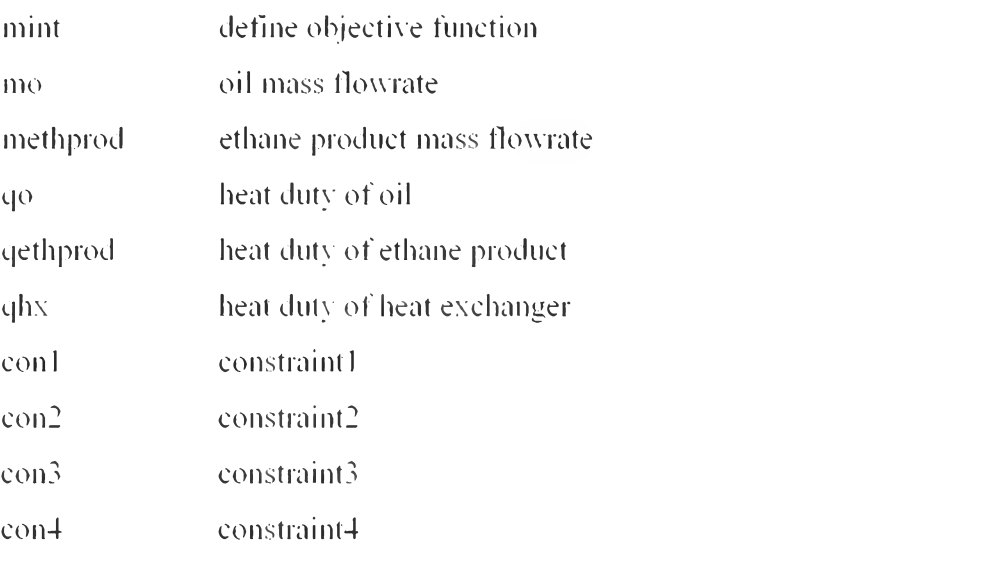

#### ÷.

```
mint ... min = e= (sum((R1.B).(Fethprod(R1.B)-
frethprod/d )/sqrt(vfethprod/d)))**2+(sum((R1.C).(Toin(R1.C)-troin)/sqrt(vtoin)))**2
+(sum((R1.D).(Toout(R1.D))-troout)/sqrt(vtoout)))**2+(sum((R1,E),(Tethprodin(R1,E)-
t rethprodin)/sqrt(vtethprodin)))**2+(sum((R1,F),(Tethprodout(R1,F)-
trethprodout) \sqrt{s}qrt(vtethprodout)))**2+(sum((R1.G),(U(R1.G)-Ur) \sqrt{s}qrt(vU)))**2;
\text{m}{\text{o}} ... mroil \text{=} \text{e} = \text{foil}^*((-0.6048^* \text{troin}) + 875.12);
\text{method:} meth prod \text{=}e = \text{frethprod} (29.9/22.414);q o ... q = e = m \text{proj}^*( (1.8089* (troin-
troout))+(0.0018*(troin**2-troout**2)))*1000/3600;
```
qethprod .. q  $=$   $=$   $=$  mrethprod\*((2.58\*(trethprodouttrethprodin))+(-0.00340\*(trethprodout\*\*2-trethprodin\*\*2)))\*1000/3600; qhx ... q  $=$  = $=$  Ur\*area\*((troin-trethprodout)\*(troouttrethprodin)\*((troin-trethprodout)+(troout-trethprodin))/2)\*\*( 1/3): con 1 ... troin  $=g=$  trethprodout; con2 ... troout  $=g=$  trethprodin: con  $3$  ... troin  $=g=$  troout: con $4$  ... trethprodout  $=g=$  trethprodin;

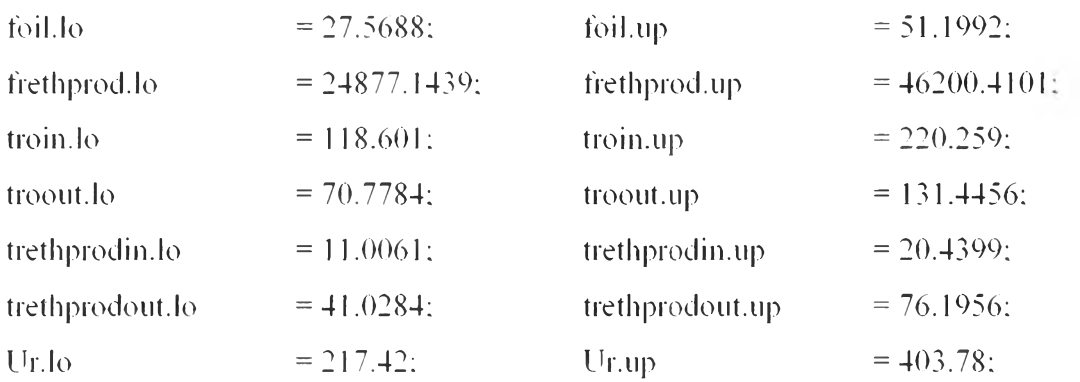

Model reconciledall /all/;

Solve reconciledall using nip minimizing min:

display min.l. foil.l. frethprod.l. troin.l. troout.l. trethprodin.l. trethprodout.l. q.l. Ur.l:

# **Appendix G Physical Data for Utility Heat Exchanger Network (Model B)**

**<sup>1</sup> st heat exchanger in netw ork**

$$
M_o(kg/h) = F_o(m^3/h) \times Density (kg/m^3)
$$
  
=  $F_o(m^3/h) \times (-0.6048T_{o,in} + 875.12)$   

$$
M_{et}(kg/h) = F_{et}(Nm^3/h) \times \frac{1 \text{ mol}}{22.414 \text{ L}} \times \frac{1000 \text{ L}}{1 \text{ m}^3} \times MW(g/mol) \times \frac{1 \text{ kg}}{1000 \text{ g}}
$$
  
=  $F_{et}(Nm^3/h) \times \frac{1 \text{ mol}}{22.414 \text{ L}} \times \frac{1000 \text{ L}}{1 \text{ m}^3} \times 29.9(g/mol) \times \frac{1 \text{ kg}}{1000 \text{ g}}$   
 $C_{p,o}(k//kg \text{ °C}) = 0.0036T_{o,in} + 1.8089$   
 $C_{p,et}(k//kg \text{ °C}) = -0.0068T_{et,in} + 2.58$   
 $A_1(m^2) = 46.1$   
 $U_1(W/m^{2} \text{ °C}) = 310.6$ 

# **2 " ' 1 heat exchanger in network**

$$
M_o(kg/h) = F_o(m^3/h) \times Density (kg/m^3)
$$
  
=  $F_o(m^3/h) \times (-0.6048T_{o,in} + 875.12)$   

$$
M_{et}(kg/h) = F_{et}(Nm^3/h) \times \frac{1 \text{ mol}}{22.414 \text{ L}} \times \frac{1000 \text{ L}}{1 \text{ m}^3} \times MW(g/mol) \times \frac{1 \text{ kg}}{1000 \text{ g}}
$$
  
=  $F_{et}(Nm^3/h) \times \frac{1 \text{ mol}}{22.414 \text{ L}} \times \frac{1000 \text{ L}}{1 \text{ m}^3} \times 29.9(g/mol) \times \frac{1 \text{ kg}}{1000 \text{ g}}$   
 $C_{p,o}(k)/kg \text{ }^{\circ}\text{C} = 0.0036T_{o,in} + 1.8089$   
 $C_{p,et}(k)/kg \text{ }^{\circ}\text{C} = 0.0615T_{et,m} + 0.40315$   
 $A_2(m^2) = 16.7$   
 $U_2(W/m^{2} \text{ }^{\circ}\text{C} = 863.8$ 

# **Appendix H Data Reconciliation Source Code of GAMS for Model B (Random Error Only)**

\$call GDXXRW.EXE 3519E02zzzz.xlsx set=R1 rng=A4:A4 Rdim=1 set=A rng=B3:B3 Cdim=l Par=Fo rng=A3:B4 Rdim=l Cdim=l set=B rng=D3:D3 Cdim=l Par=Fol rng=C3:D4 Rdim=1 Cdim=l set=c rng=F3:F3 Cdim=l Par=Fo2 rng=E3:F4 Rdim=l Cdim=l set=D rng=H3:H3 Cdim=l Par=Fetl rng=G3:H4 Rdim=l Cdim=l set=E rng=J3:J3 Cdim=l Par=Fet2 rng=I3:J4 Rdim=1 Cdim=1 set=F rng=L3:L3 Cdim=1 Par=To1in rng=K3:L4 Rdim=1  $Cdim=1$  set=G rng=N3:N3  $Cdim=1$  Par=Tolout rng=M3:N4  $Rdim=1$   $Cdim=1$ set=H rng=P3:P3 Cdim=l Par=To2out rng=03:P4 Rdim=l Cdim=l set=I rng=R3:R3 Cdim=l Par=Tetlin rng=Q3:R4 Rdim=l Cdim=l set=J rng=T3:T3 Cdim=l Par=Tetlout rng=S3:T4 Rdim=l Cdim=l set=K rng-V3:V3 Cdim=l Par=Tet2in rng=บ3:V4 Rdim=l Cdim=l set=L rng=X3:X3 Cdim=l Par=Tet2out rng=พ 3:X4 Rdim=l Cdim=l set=M rng=Z3:Z3 Cdim=l Par=UI rng=Y3:Z4 Rdim=l Cdim=l

#### \$GDXin 3519E02zzzz.gdx

Set R1(\*).A(\*).B(\*).C(\*).D(\*).E(\*).F(\*).G(\*).H(\*).I(\*).J(\*).K(\*).L(\*).M(\*): \$load R1ABCDEFGHIJKLM

Parameter Fo(Rl.A). Fol(Rl.B). Fo2(Rl.C). Fetl(Rl.D). Fet2(Rl.E). Tolin(Rl.F),  $\text{Totalout}(R1.G)$ .  $\text{To2out}(R1.H)$ .  $\text{Letlin}(R1.I)$ .  $\text{Let1out}(R1.J)$ .  $\text{Let2in}(R1.K)$ .  $Tet2out(R1,L), U1(R1,M);$ 

\$load Fo Fol Fo2 Fet1 Fet2 To1 in To1 out To2out Tet1 in Tet1 out Tet2in Tet2out U1

#### Scalars

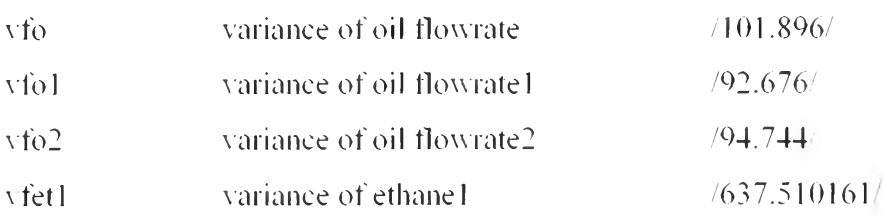

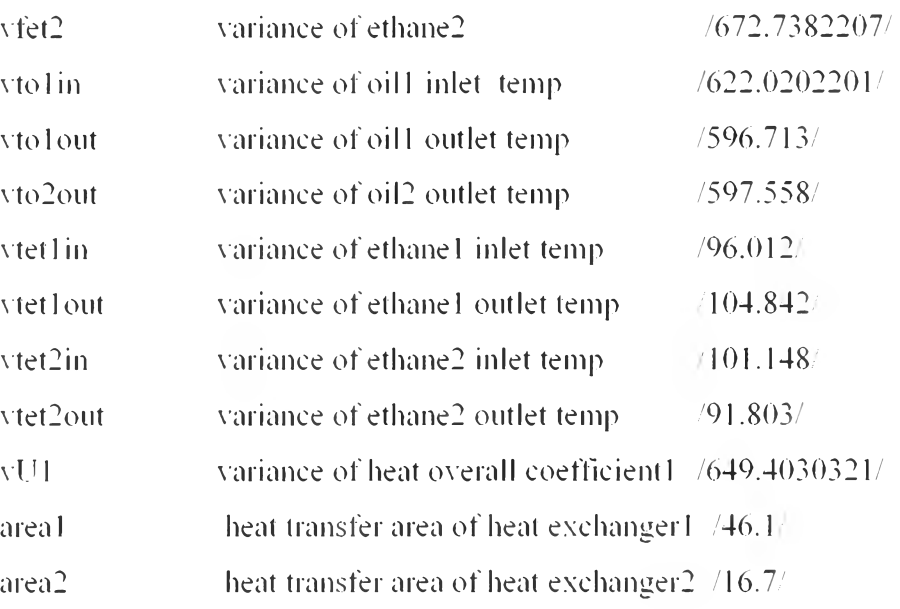

 $\frac{1}{2}$ <br>Variable

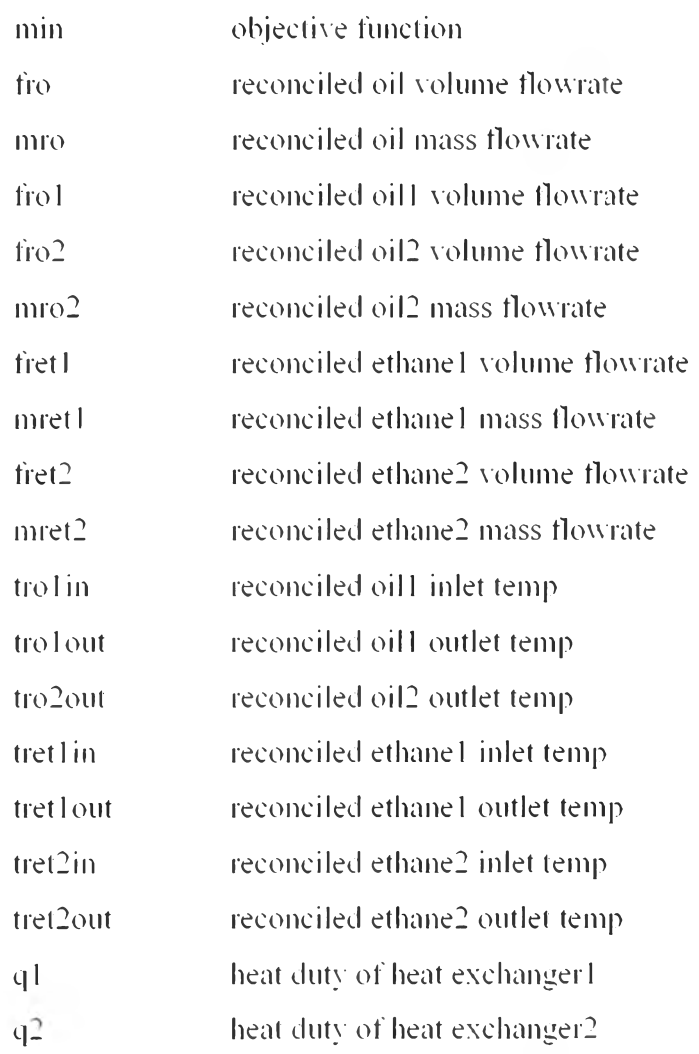

96

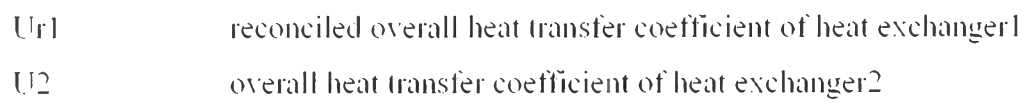

#### $\frac{1}{\pi}$

#### Equation

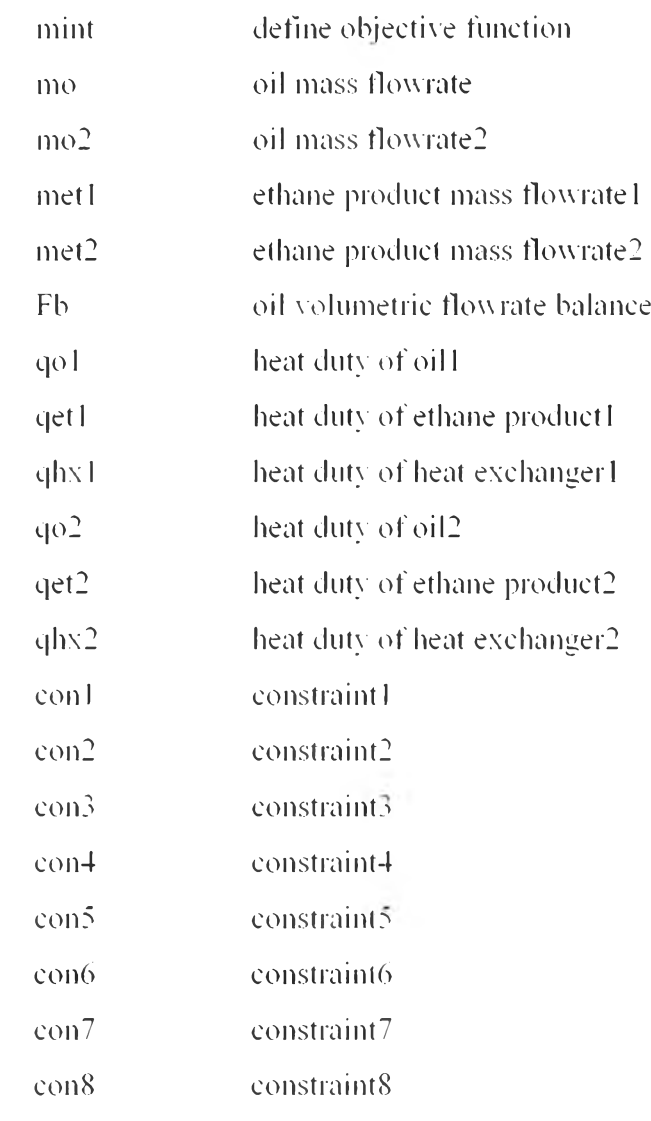

 $\sim 1$ 

```
\text{min} ... \text{min} = e= (sum((R1.A),abs(Fo(R1.A)-
f(0) sqrt(vTo)))**2+(sum((R1.B).abs( Fol(R1.B) -frol) sqrt(vfo1))**2+(sum((R1,C),abs(Fo2(R1,C)-
fro2)/sqrt(vfo2)))**2+(sum((Rl ,D).abs(Fet 1 ( RI .D)- 
fretl) sqrt(xte1)))**2+(sum((R1,E).abs(Fet2(R1,E)-
fret2) sqrt(\text{v}tet2))<sup>**</sup>2+(\text{sum}((R1,F),\text{abs}(\text{Tolin}(R1,F)+\text{trolin})/\text{sqrt}(\text{v}t\text{oin})))**2
```
**+( sum( ( R** LG **).abs( T<sup>0</sup> 1 out( R 1** .G **)-**

con 8 ... tret2out =  $=$   $g$ = tret2in:

```
tro 1 out )/sqrt( vto 1 out )))* *2+( smut ( R 1 .H ).abs(To2out( R l.H)-
tro2out)/sqrt(vto2out)))**2+(sum((Rl .I).abs(Tetl in(Rl .1)-
tret 1 in)/sqrt( vtet 1 in)))**2+( sum((R 1 .J ).abs( Tet 1 out( R 1 .J )-
tret 1 out)/sqrt( vtet 1 out)))* *2+( sum( (RLK ).abs(Tet2in( Rl.K)-
tret2in)/sqrt(vtet2in)))**2+(sum((RLL).abs(Tet2out(Rl.L)-
tret2out)/sqrt(vtet2out)))**2+(sum((Rl.M).abs(Ul(Rl.M)-Url )/sqrt(vUl)))**2:
mo ... mro = =e= fro*((-0.6048*trolin)+875.12);
mo2 ... m \cdot 2 = e = \frac{\text{r}}{62^*} ((-0.6048 \cdot \text{t} \cdot 1 \cdot \text{out}) + 875.12);metl ... mretl = =e= fret1*(29.9/22.414):
met2 ... mret2 = = e= fret2*(29.9/22.414);
Fb \text{fr} = e = 0.762 \cdot \text{fr}qo 1 . g 1 = = = = \frac{m\delta^{*}(1.8089^{*}(t_{\text{rel}}\text{in-tro}1_{\text{out}}))+(0.0018^{*}(t_{\text{rel}}\text{in}^{*})_{\text{rel}}}{(1.0018^{*}(t_{\text{rel}}\text{in}^{*})_{\text{rel}})}tro lout* * 2))) * 1000/3600;
qet 1 \text{ q 1} = e= mretl *((2.58*(tret lout-tret lin))+(-
(0.00340*( tret l out**2-tret l in**2)))* 1000/3600;
qhxl ... ql = = = Ur1* areal *((trolin-tretlout)*(trolout-
tret l in)*((tro 1 in-tret 1 out)+(tro 1 out-tret 1 in)).<sup>(2)**(1/3);</sup>
qo2 .. q2 = = = \frac{m}{\omega^2*(1.8089*(\text{tro}1 \text{ out} - \text{Cl}1))}tro2out))+(0.0018*(tro1out**2-tro2out**2)))*1000/3600;
qet2 ... q2 = = = - mret2*((0.40315*(tret2out-
tret2in))+( 0.0615*(tret2out**2-tret2in**2 )))* 1000/3600:
qhx2 ... q2 =e= U2*area2*((trolout-tret2out)*(tro2out-
tret2in)*((tro l out-tret2out)+(tro2out-tret2in))/2)**(1/3);
con 1 \dots tro 1 \text{ in } \qquad = g= tret 1 out:
con2 ... tro lout = =g= tret l in;
con3 \therefore tro l in = = g= tro lout;
con4 ... tret lout = =g= tret 1 in:
con5 ... tro lout = =g= tret2out;
\cos 6 ... tro2out = = \epsilon= tret2in:
con 7 \dots tro lout = =g= tro2out:
```
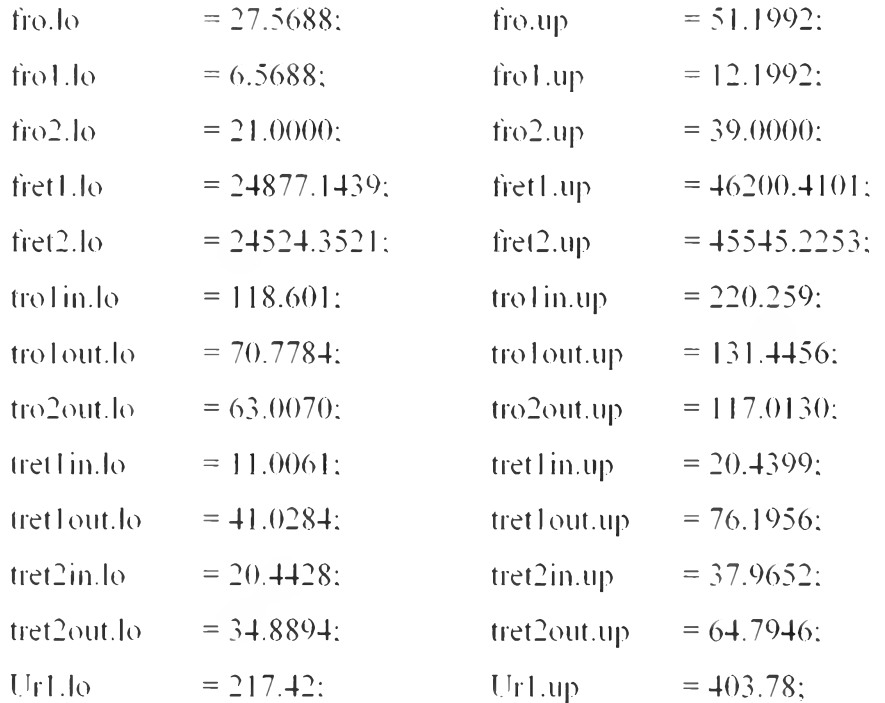

Model reconciledall 'all/;

Solve reconciledall using nlp minimizing min:

display min.l. fro.l. fro1.l. fro2.l. fret1.l. fret2.l. tro1in.l. tro1out.l. tro2out.l. tret1in.l. tret1out.l. tret2in.l. tret2out.l. q1.l. q2.l. Ur1.l. U2.l:

## Appendix I Data Reconciliation Source Code of GAMS for Model B (Random **Error with 2 Positions of Gross Error)**

\$call GDXXRW.EXE 3519E02zzzz.xlsx set=R1  $mg=44:44$  Rdim=1  $set = A$  $mg = B3:B3$  Cdim=1 Par=Fo  $mg = A3:B4$  Rdim=1 Cdim=1 set= $B$  rng= $D3:D3$ Par=Fo1 rng=C3:D4 Rdim=1 Cdim=1 set=C rng=F3:F3 Cdim=1  $Cdim=1$  $Par=Fo2$   $mg=ES:FA$  Rdim=1 Cdim=1 set=D  $mg=H3:H3$  Cdim=1  $Par = Fet1$  $mg = G3:H + Rdim=1$  Cdim=1 set= $E$  mg= $J3:J3$  Cdim= $I$ Par=Fet2 rng=I3:J4 set=F  $rng=L3:L3$  Cdim=1 Par=To1in  $rng=K3:L4$  Rdim=1  $Rdim=1$   $Cdim=1$  $set = G$  rng=N3:N3 Cdim=1 Par=To1out rng=M3:N4 Rdim=1 Cdim=1  $Cdim=1$ set=H  $mg = P3: P3$  Cdim=1  $\text{Par}=\text{To2out} \text{mg}=\text{O3:} \text{P4} \text{Rdim}=\text{I} \text{Cdim}=\text{I}$  $set = I$  $mg=R3:R3$  Cdim=1 Par=Tet1in  $mg=Q3:R4$  Rdim=1 Cdim=1 set=J  $mg=T3:T3$ Cdim=1 Par=Tet1out rng=S3:T4 Rdim=1 Cdim=1 set=K rng=V3:V3 Cdim=1 Par=Tet2in rng=U3:V4 Rdim=1 Cdim=1 set=L  $mg= X3:X3$  Cdim=1 Par=Tet2out  $mg= W3:X4$  Rdim=1 Cdim=1 set=M  $mg=Z3:Z3$  Cdim=1  $Par=U1$  $mg = Y3:Z4$  Rdim=1 Cdim=1

#### \$GDXin 3519E02zzzz.gdx

Set R1(\*).A(\*).B(\*).C(\*).D(\*).E(\*).F(\*).G(\*).H(\*).I(\*).J(\*).K(\*).L(\*).M(\*): \$load R1 A B C D E F G H I J K L M

Parameter Fo(R1.A), Fo1(R1.B), Fo2(R1.C), Fet1(R1.D), Fet2(R1.E), To1in(R1.F),  $ToIout(R1.G)$ ,  $To2out(R1.H)$ ,  $TetIin(R1.J)$ ,  $TetIout(R1.J)$ ,  $Tet2in(R1,K).$  $Tet2out(R1.L), U1(R1.M):$ 

\$load Fo Fo1 Fo2 Fet1 Fet2 To1in To1out To2out Tet1in Tet1out Tet2in Tet2out U1

#### **Scalars**

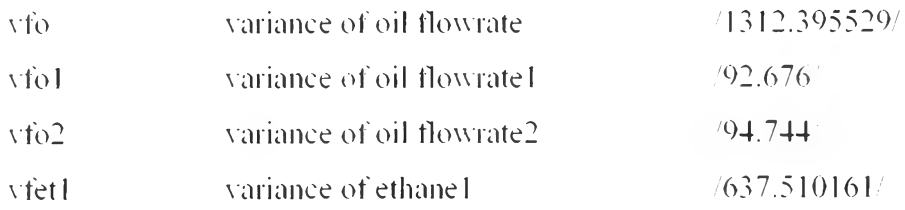

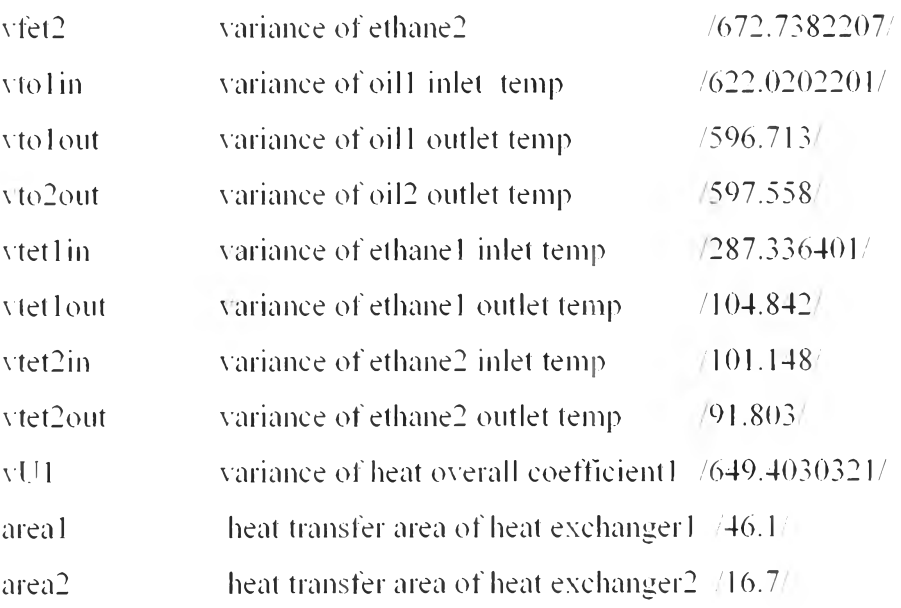

## (学)。

Variable

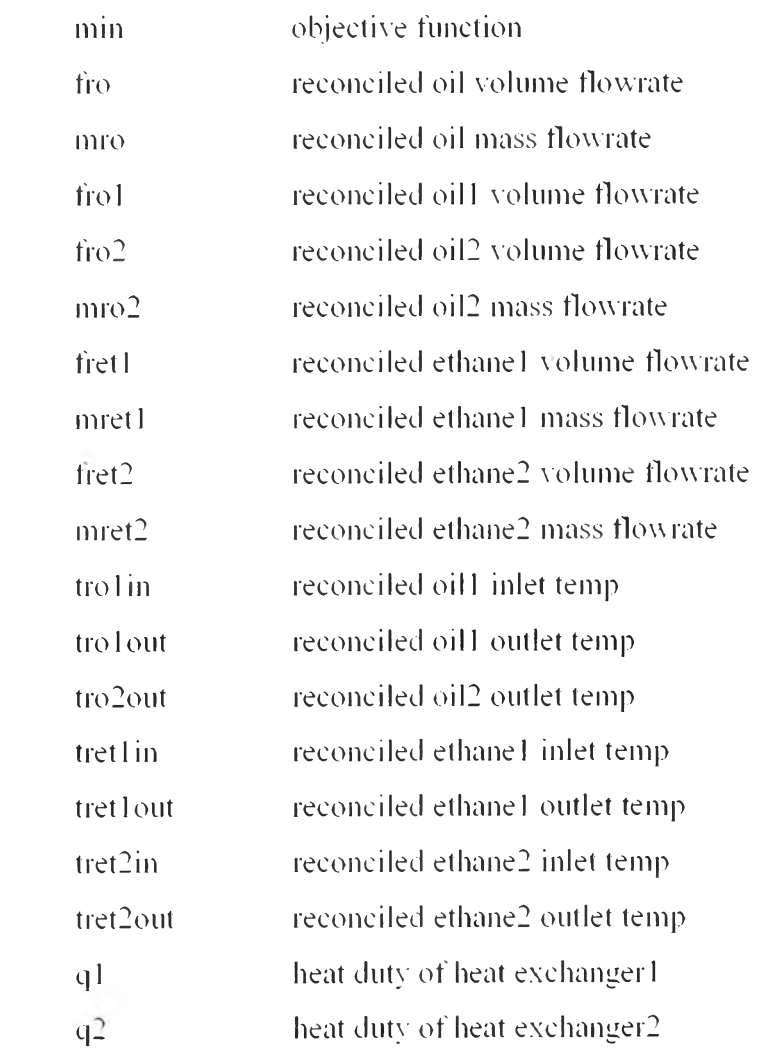

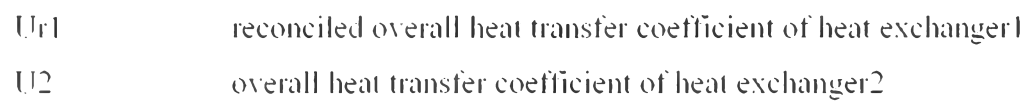

### $\bar{\mathbb{I}}$  .

### Equation

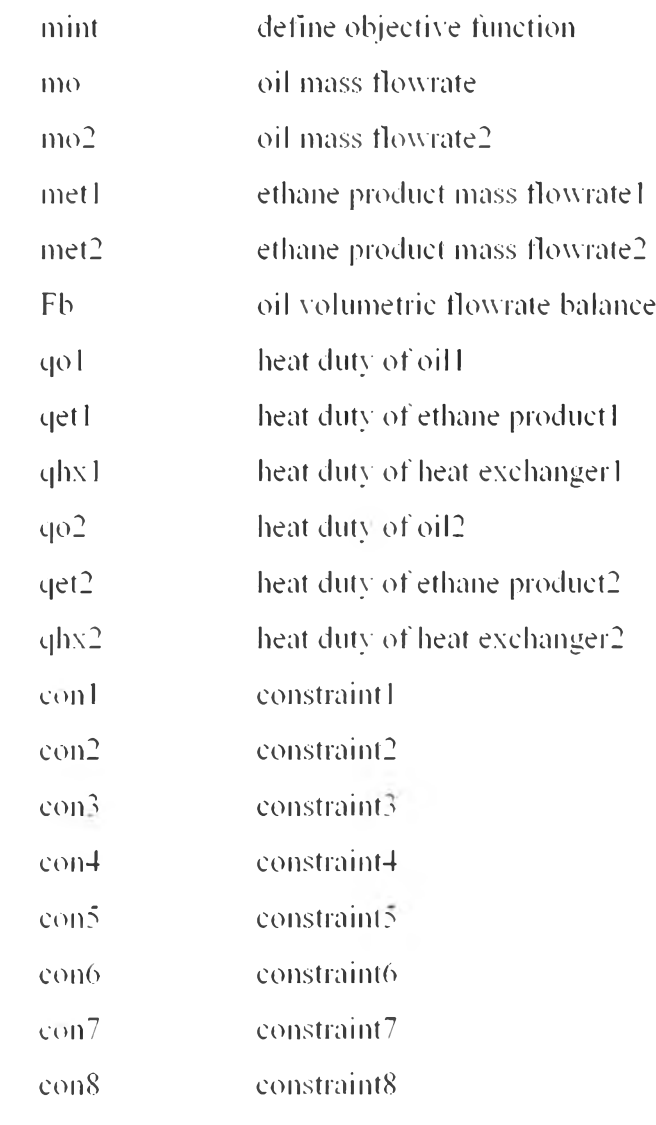

 $\mathcal{L}$  .

```
mint ... min = = e= (\text{sum}((R1.A).abs(Fo(R1.A))fro) sqrt(vfo)))**2+(sum((R1.B).abs(Fol(R1.B)-
frol )/sqrt(vfol >))**2+(sum((RI.C).abs(Fo2(Rl.C)- 
fro2)/sqrt(vfo2)))**2+(sum((R1.D).abs(Fet1(R1.D)-
fret1) sqrt(\text{v}fet1)))**2+(sum((R1.E).abs(Fet2(R1.E)-
fret2)/sqrt(vfet2)))**2+(sum((Rl.F).abs(Tol in(Rl .F)-trol in)/sqrt(vtolin)))**2
```
 $+(sum({\bf R})$ . G).abs(To **1** out( ${\bf R}$ 1.G)-

```
tro 1 out )/sqrt( vto 1 out)))* *2+( sum( (RI .H ).abs(To2out( R 1 -H )-
tro2out)/sqrt(vto2out)))**2+(sum((Rl.I).abs( Tetl in(Rl.I)-
tret 1 in )/sqrt( vtet 1 in)))**2+(sum((Rl.J).abs( Tetlout(Rl.J)-
tret 1 out )/sqrt( vtet 1 out ) ))* *2+( รนทใ(( R 1 ,K ),abs(Tet2in( R 1 .K )-
tret2in)/sqrt(vtet2in)))**2+(sum((R1,L).abs(Tet2out(R1,L)-
tret2out)/sqrt(vtet2out)))**2+(sum((Rl.M).abs(Ul(Rl .M)-Ui 1 )/sqrt(vUl )))**2:
mo \qquad \text{m} = e = \text{f}r\cdot(1.6048 \cdot \text{tr} \cdot \text{sin}) + 875.12:
mo2 . mro2 = e= fro2*((-0.6048*tro l out)+875.12):
metl ... mretl = =e= fret1*(29.9/22.414);
met2 ... mret2 = = e= fret2*(29.9/22.414);
Fb \sec 2x = e = 0.762 * f \cos xqol q_1 =e= mro*((1.8089*(tro l in-tro lout))+(0.0018*(tro l in**2-
tro lout**2)))* 1000/3600:
qet |q| =e= mretl *((2.58*(tretl out-tretl in))+(-
(0.00340*(\text{tretl out}^{**2}\text{-tretlin}^{**2})))^{*}1000/3600;qhx 1 \qquad a 1 \qquad =e= Ur 1 * area 1 * ((tro 1 in-tret 1 out) * (tro 1 out-
tret l in (*) ((tro 1 in-tret l out) +(tro 1 out-tret 1 in))(2)**(1/3):
q_0<sup>2</sup> =e= mro2*(1.8089*(tro) out-tro2out))+(0.0018*(trolout**2-tro2out**2)))*1000/3600;
qet2 q^2 =e= mret2*((0.40315*(tret2out-
tret2in))+(0.0615*(tret2out**2-tret2in**2)))*1000/3600;
qhx2 = q2 = = e= U2*area2*( (tro lout-tret2out)* (tro 2 out-tret2in)*((tro l out-tret2out)+(tro2out-tret2in))/2)**(1/3):
con 1 . tro lin = =g= tret lout:
con2 \therefore tro lout = =g= tretl in:
con3 \therefore tro l in = = g= tro lout:
con4 \therefore tretl out = =g= tretl in:
con5 \therefore tro lout = =g= tret2out:
con6 \therefore tro2out = =g= tret2in;
con7 ... tro lout = =g= tro2out:
con8 \therefore tret2out = g= tret2in:
```
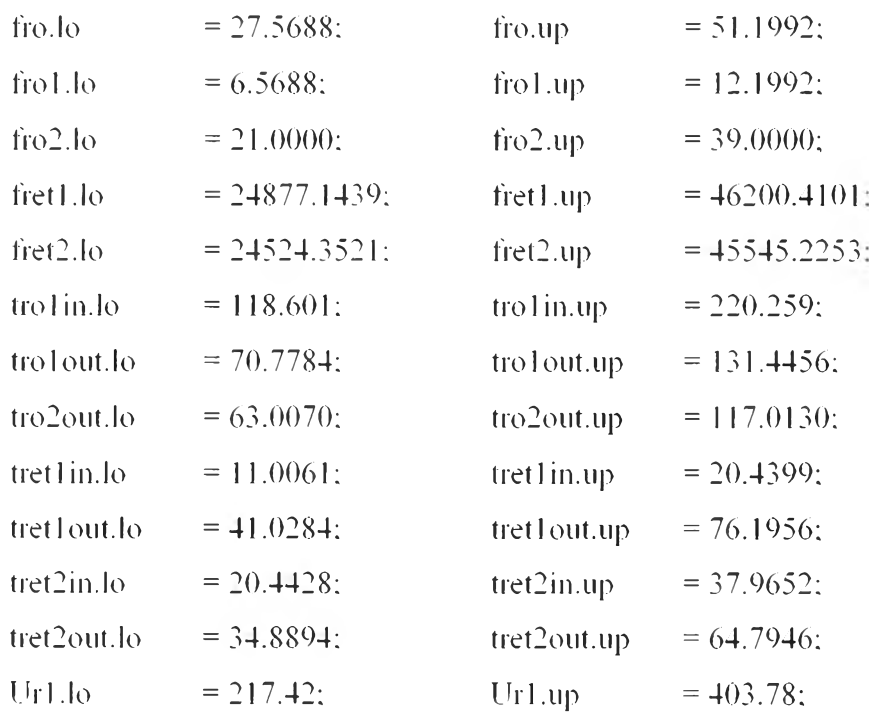

Model reconciledall /all/;

Solve reconciledall using nip minimizing min;

display min.l. fro.l. fro1.l. fro2.l. fret1.l. fret2.l. tro1in.l. tro1out.l. tro2out.l. tret1in.l. tret1out.l. tret2in.l. tret2out.l. q1.l. q2.l. Ur1.l. U2.l:

## **Appendix J Data Reconciliation Source Code of GAMS for Model B (After Discarding 1 Position of Gross Error)**

Seal] GDXXRW.EXE 3519E02zzzz.xlsx set=Rl rng=A4:A4 Rdim=l set=B rng=D3:D3 Cdim=l Par=Fol rng=C3:D4 Rdim=l Cdim=l set=c rng=F3:F3 Cdim=l Par=Fo2 rng=E3:F4 Rdim=l Cdim=l set=D rng=H3:H3 Cdim=l Par=Fetl rng=G3:H4 Rdim=l Cdim=l set=E rng=J3:J3 Cdim=l Par=Fet2 rng=I3:J4 Rdim=l C'dim=l set=F rng=L3:L3 Cdim=l Par=Tolin rng=K3:L4 Rdim=l Cdim=l set=G rng=N3:N3 Cdim=l Par=Tolout rng=M3:N4 Rdim=l Cdim=l set=H rng=P3:P3 Cdim=] Par=To2out rng=03:P4 Rdim=l Cdim=l set=I rng=R3:R3 Cdim=1 Par=Tetlin rng=Q3:R4 Rdim=1 Cdim=1 set=J rng=T3:T3 C'dim=l Par=Tetlout rng=S3:T4 Rdim=l Cdim=l set=K rng=V3:V3 Cdim=l Par=Tet2in rng=บ3:V4 Rdim=l Cdim=l set=L rng=X3:X3 Cdim=1 Par=Tet2out rng=W3:X4 Rdim=1 Cdim=1 set=M rng=Z3:Z3 Cdim=1 Par=U1 rng=Y3:Z4 Rdim=1 Cdim=1

#### \$GDXin 3519E02zzzz.gdx

Set R1(\*), $B$ (\*), $C$ (\*), $D$ (\*), $E$ (\*), $F$ (\*), $G$ (\*), $H$ (\*), $J$ (\*), $J$ (\*), $K$ (\*), $L$ (\*), $M$ (\*); \$load R1BCDEFGHIJKLM

Parameter  $F_0I(R1,B)$ .  $F_02(R1,C)$ .  $F_0I(R1,D)$ .  $F_0I(R1,E)$ .  $T_0I$   $T_0I(R1,F)$ .  $T_{\text{olout}}(R1, G)$ .  $T_{\text{olout}}(R1, H)$ .  $T_{\text{et1}}(R1, I)$ .  $T_{\text{et2}}(R1, H)$ .  $T_{\text{et2}}(R1, K)$ . Tet2out(Rl.L). Ul(Rl.M);

\$load Fol Fo2 Fet1 Fet2 Tolin Tolout To2out Tet1in Tet1out Tet2in Tet2out Ul

Scalars

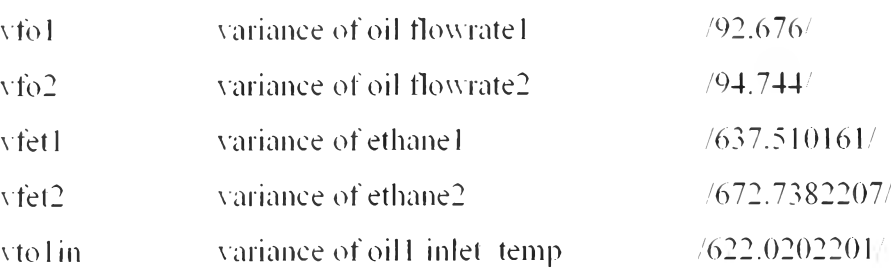

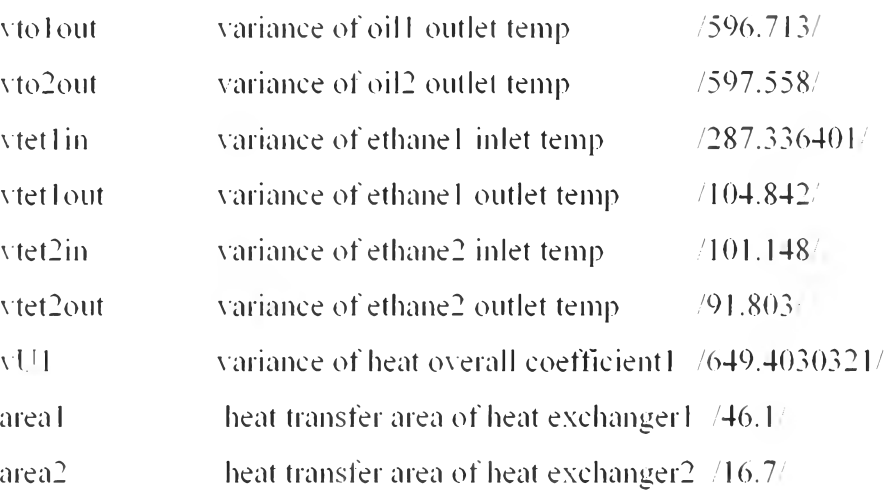

Variable

 $\ddot{\cdot}$ 

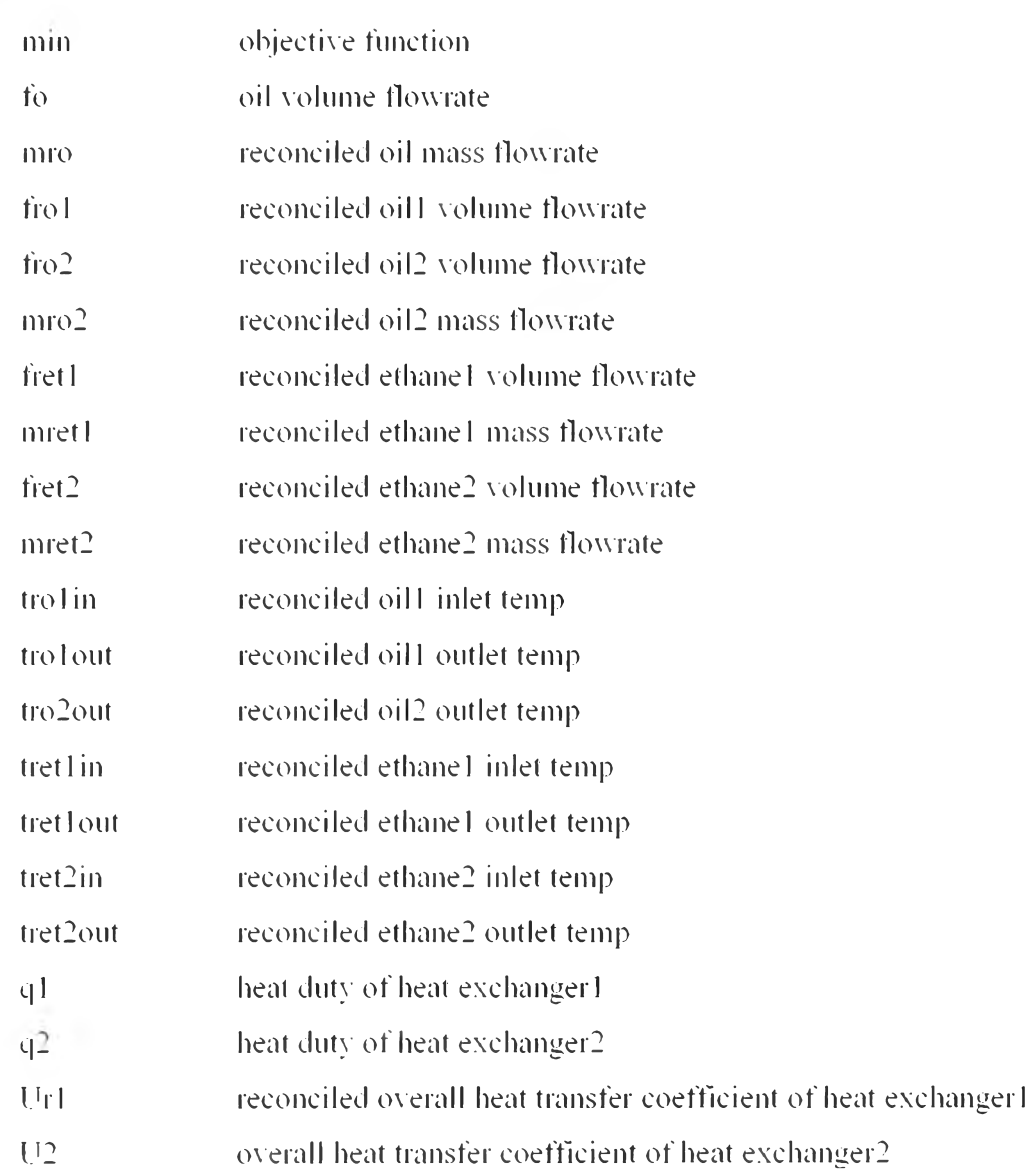

### ÷.

#### Equation

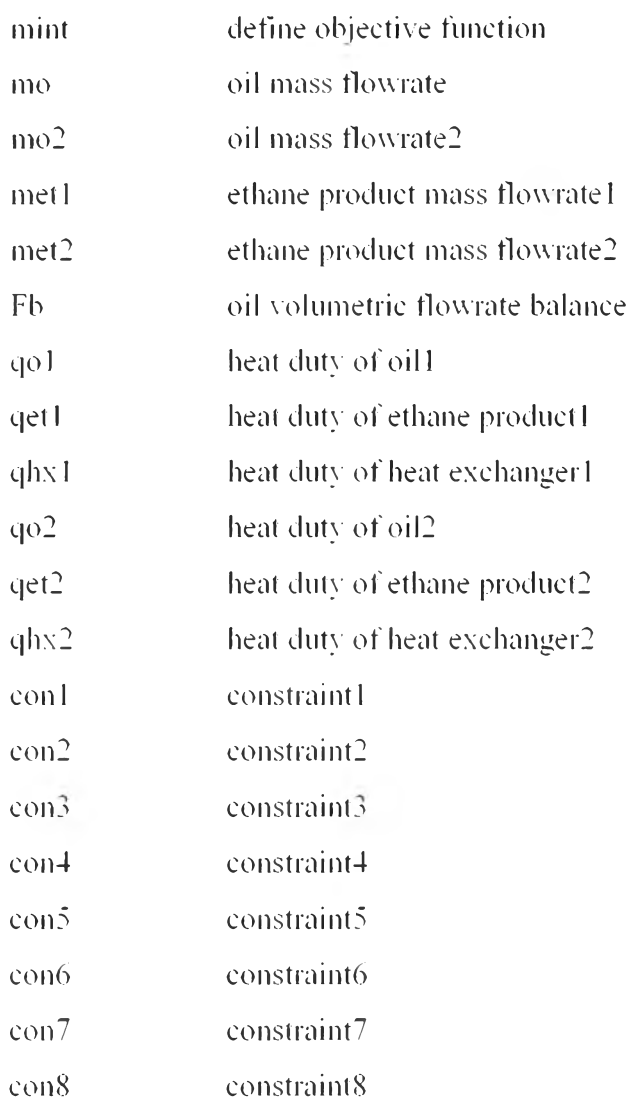

#### t

mint ... min  $=$   $e=$   $(sum((R1.B).abs(Fo1(R1.B)-))$  $frol$ )  $sqrt(vfo1))$ \*\*2+( $sum((R1.C).abs(Fo2(R1.C))$  $fro2$ )/sqrt(vfo2)))\*\*2+(sum((R1.D).abs(Fet1(R1.D) $fret1$ )/sqrt(vfet1)))\*\*2+(sum((R1,E).abs(Fet2(R1,E)fret2)/sqrt(vfet2)))\*\*2+(sum((R1.F).abs(Tolin(R1.F)-trolin)/sqrt(vtolin)))\*\*2  $+(sum((R1.G).abs(Tolout(R1.G))$  $t$ ro 1 out)/sqrt(vto 1 out)))\*\*2+(sum((R1,H).abs(To2out(R1,H) $t$  **tro 2 out**  $\sqrt{s}$  qrt( $v$  to 2 out  $\sqrt{s^*2}$  + (sum ( (R1, I ), abs (Tet I in (R1, I ) tret1in)/sqrt(vtet1in)))\*\*2+(sum((R1,J).abs(Tet1out(R1,J)-

tretlout)/sqrt(vtetlout)))\*\*2+(sum((R1.K).abs(Tet2in(R1.K)tret2in)/sqrt(vtet2in)))\*\*2+(sum((R1,L).abs(Tet2out(R1,L)tret2out)/sqrt(vtet2out)))\*\*2+(sum((R1.M).abs(U1(R1.M)-Url)/sqrt(vU1)))\*\*2: mo ... mro = =  $\frac{1}{2}$  =  $\frac{e}{2}$  =  $\frac{1}{2}$  =  $\frac{1}{2}$  =  $\frac{1}{2}$  =  $\frac{1}{2}$  =  $\frac{1}{2}$  =  $\frac{1}{2}$  =  $\frac{1}{2}$  =  $\frac{1}{2}$  =  $\frac{1}{2}$  =  $\frac{1}{2}$  =  $\frac{1}{2}$  =  $\frac{1}{2}$  =  $\frac{1}{2}$  =  $\frac{1}{2}$  =  $\frac{1}{2}$  =  $\$ mo2 ... mro2  $=$  =e= fro2\*((-0.6048\*tro l out)+875.12);  $met1$  ... mretl  $=$   $=$   $et1 * (29.9/22.414);$ met2 ... mret2 = =  $\text{fret2}^*(29.9/22.414)$ : Fb  $\frac{1}{2}$  fro2  $=$ e= 0.762\* fro; qo 1 ... q1  $=$  =  $=$   $=$   $\frac{m}{6}$  ((1.8089\*(trol in-trolout))+(0.0018\*(trolin\*\*2= tro lout\* \* 2))) \* 1000/3600: qetl  $q = e$ = mretl \*((2.58\*(tret lout-tret lin))+(- $(0.00340*(\text{tretl out}^{**2}\text{-tretl in}^{**2})))*1000/3600;$ qhxl ... q1  $=$   $=$   $=$   $\frac{U_{\text{r}}}{\sqrt{\frac{2}{\pi}}}$  (trolin-tretlout)\*(trolouttret1in $)^*$ ((tro1in-tret1out)+(tro1out-tret1in))<sup>2</sup>)<sup>\*\*</sup>(1/3): qo2 ... q2  $=$  =  $=$   $=$  mro2\*((1.8089\*(trolouttro2out))+( $0.0018*($ tro 1 out\*\*2-tro2out\*\*2)))\*1000/3600; qet2 .. q2  $=$  =e= mret2\*((0.40315\*(tret2outtret2in))+( $0.0615*($ tret2out\*\*2-tret2in\*\*2)))\*1000/3600; qhx2 ..  $q2$  =e= U2\*area2\*((trolout-tret2out)\*(tro2outtret2in)\*( $(t$ ro lout-tret2out)+ $(t$ ro2out-tret2in $)/2$ )\*\* $(1/3)$ : con  $1 \dots$  tro  $1 \text{ in } \qquad = g=$  tret  $1 \text{ out}$ . con  $2 \dots$  tro lout =  $=$   $g=$  tret 1 in: con3  $\therefore$  tro l in  $\equiv$   $g$ = tro lout: con $4$  ... tret lout =  $=$ g= tret l in;  $\text{con5}$  ... tro lout =  $\text{sg}=\text{tret2out}$ : con6 ... tro2out = $g=$  tret2in: con  $7 \ldots$  tro lout  $=g=$  tro2out: con 8  $\therefore$  tret2out = =g= tret2in; fo.lo  $= 27.5688$ ; to.up  $= 51.1992$ ; fro 1.lo  $= 6.5688$ ; fro 1.up  $= 12.1992$ ;

fro2.lo = 21.0000; fro2.up = 39.0000;

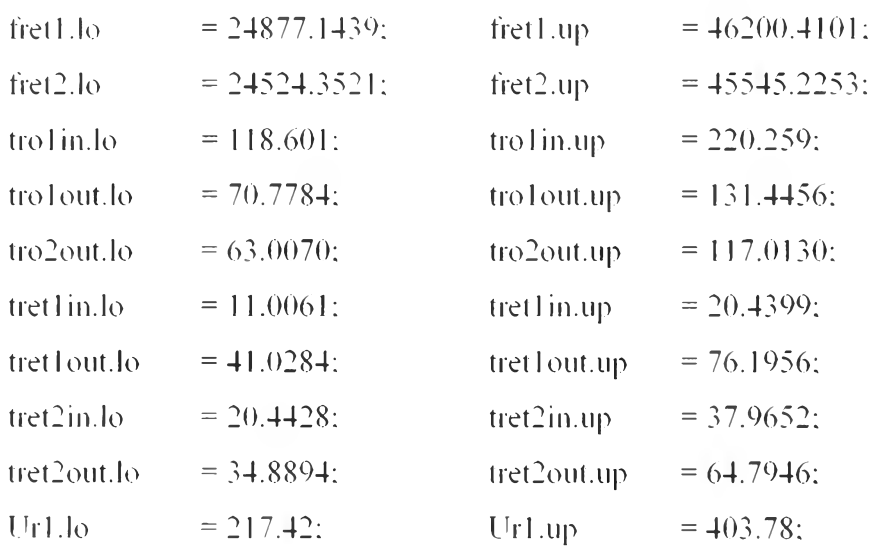

Model reconciledall fall<sup>/</sup>:

Solve reconciledall using nlp minimizing min:

display min.l. fo.l. fro1.l. fro2.l. fret1.l. fret2.l. tro1in.l. tro1out.l. tro2out.l. tret1in.l. tret1out.l. tret2in.l. tret2out.l. q1.l. q2.l. Ur1.l. U2.l:

# **Appendix K Data Reconciliation Source Code of GAMS for Model B (After Discarding 2 Positions of Gross Error)**

\$call GDXXRW.EXE 3519E02zzzz.xlsx set=R1 rng=A4:A4 Rdim=1 set=B rng=D3:D3 Cdim=l Par=Fol rng=C3:D4 Rdim=l Cdim=l set=c rng=F3:F3 Cdim=l Par=Fo2 rng=E3:F4 Rdim=l Cdim=l set=D rng=H3:H3 Cdim=l Par=Fet1 rng=G3:H4 Rdim=1 Cdim=1 set=E rng=J3:J3 Cdim=1 Par=Fet2 rng=I3:J4 Rdim=l Cdim=l set=F rng=L3:L3 Cdim=l Par=Tolin rng=K3:L4 Rdim=1 Cdim=1 set=G rng=N3:N3 Cdim=1 Par=To1out rng=M3:N4 Rdim=1 Cdim=l set=H rng=P3:P3 Cdim=l Par=To2out rng=03:P4 Rdim=l Cdim=l set=J rng=T3:T3 Cdim=1 Par=Tetlout rng=S3:T4 Rdim=1 Cdim=1 set=K mg=V3:V3 Cdim=l Par=Tet2in rng=U3:V4 Rdim=l Cdim=l set=L rng=X3:X3 Cdim=l Par=Tet2out rng=พ 3:X4 Rdim=l Cdim=l set=M rng=Z3:Z3 Cdim=l Par=Ul rng=Y3:Z4 Rdim=l Cdim=l

#### \$GDXin 3519E02zzzz.gdx

# Set R1(\*), $B(*)C(*)D(*)D(*)E(*)F(*)G(*)H(*)H(*)H*(*D)*D*(*D)*D*(*D)*F(*).$ \$load R1BCDEFGHJKLM

Parameter Fol(RLB),  $Fo2(R1.C)$ . Fet $1(R1.D)$ . Fet $2(R1.E)$ . Tolin(R1.F). Tolout(R1.G). To2out(R1.H). Tetlout(R1.J). Tet2in(R1.K). Tet2out(R1.L).  $U1(R1.M):$ 

\$load Fol Fo2 Fetl Fet2 Tol in To lout To2out Tetlout Tet2in Tet2out U1

Scalars

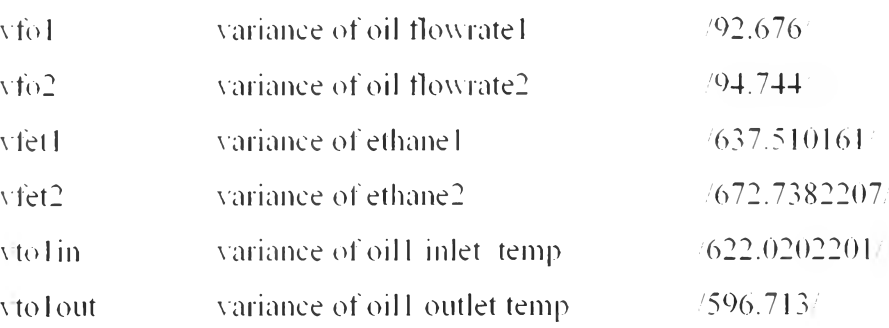

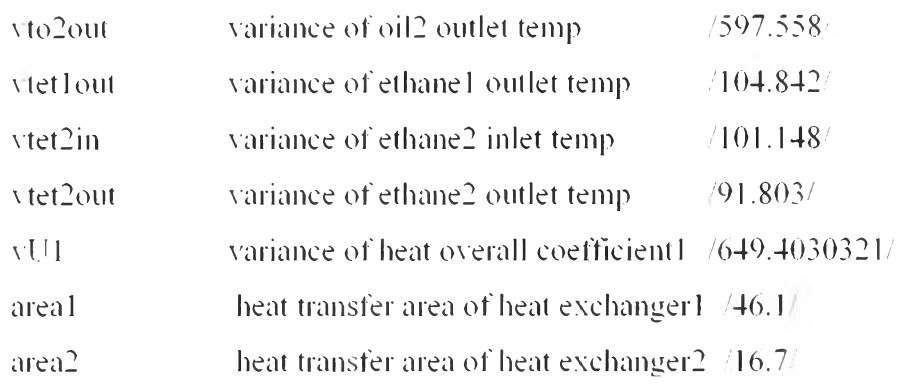

### $\ddot{\ddot{\Sigma}}$

Variable

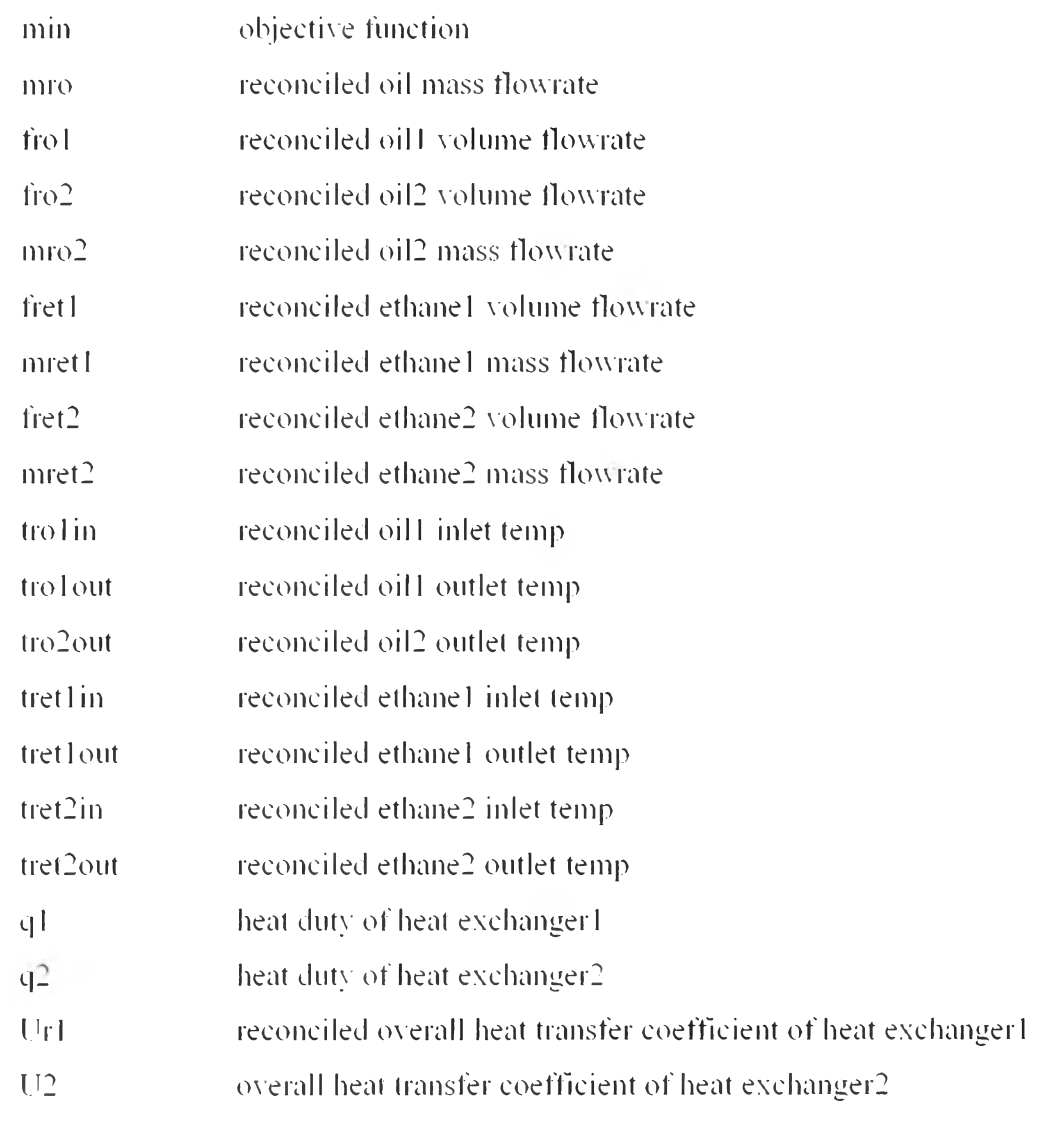

 $\mathcal{A}$ 

# Equation

mint define objective function

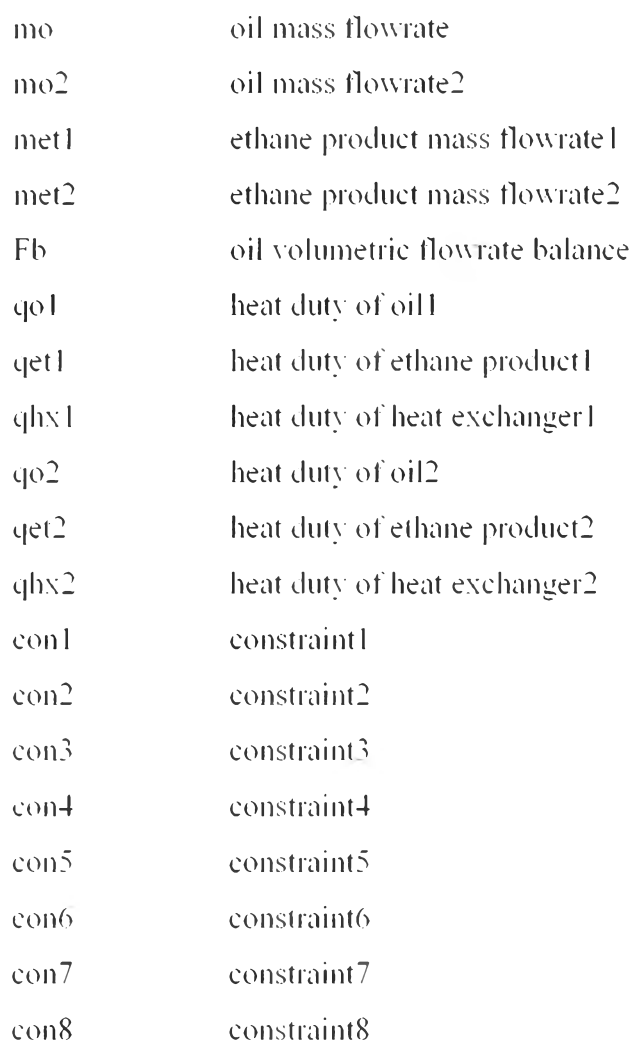

 $\bar{z}$ 

```
mint ... min = e= (\text{sum}((R1.B).abs(Fo1(R1.B))-
fro 1 \sqrt{\sqrt{(R1C)}} + 2+( \text{sum} (R1.C)). \text{abs} (F62(R1.C))-
fro2)/sqrt(vfo2)))**2+(sum((R1.D).abs(Fet1(R1,D)-
fret1)'sqrt(vfet1)))**2+(sum((R1,E).abs(Fet2(R1,E)-
fret2)/sqrt(vfet2)))**2+(sum((R1,F),abs(Tol in(R1,F)-trol in)/sqrt(vtol in)))**2
+(sum((R1.G).abs(Tofout(R1.G))-tro l out)/sqrt(vto l out)))**2+(sum((R1.H),abs(To2out(R1.H)-
tro2out)/sqrt(vto2out)))**2+(sum((R1.J).abs(Tet1out(R1.J)-
tretlout)/sqrt(vtetlout)))**2+(sum((R1,K).abs(Tet2in(R1,K)-
tret2in)/sqrt(\tet2in)))**2+(sum((Rl.L).abs(Tet2out(Rl.L)-
tret2out)/sqrt(vlet2out)))**2+(sum((RLM).abs(U1(R1.M)-Url)/sqrt(vU1)))**2.
mo ... mro = = = = \frac{1}{2} \frac{1}{2} \frac{1}{2} \frac{1}{2} \frac{1}{2} \frac{1}{2} \frac{1}{2} \frac{1}{2} \frac{1}{2} \frac{1}{2} \frac{1}{2} \frac{1}{2} \frac{1}{2} \frac{1}{2} \frac{1}{2} \frac{1}{2} \frac{1}{2} \frac{1}{2} \frac{1}{2} \frac{
```

```
mo<sup>2</sup> = mro<sup>2</sup>=e= fro2*((-0.6048*trolout)+875.12);
met1 ... mret1
                         =e= fret1*(29.9/22.414);
met2=e= fret2*(29.9/22.414);
       \ldots mret<sup>2</sup>
Fb\therefore fro\overline{2}=e = 0.762 * f_{0}:
                                 mro^*((1.8089^*(\text{tro} 1\text{ in-tro} 1\text{ out}))+(0.0018^*(\text{tro} 1\text{ in}^{**2}-.go l
       \sim q l
                         =e=tro lout**2)))*1000/3600:
                                 mret1*((2.58*(\text{tretl out-tetlin}))+(-qet1 = aq1= = =(0.00340*(\text{tretl out}^{**2-\text{tetl in}**2})) * 1000/3600;
qhx1 = 0. q1=e = Url*areal*((trolin-tretlout)*(trolout-tetlin)*((trolin-
tret1out)+(tro1out-tet1in))/2)**(1/3);
qo<sup>2</sup> = q<sup>2</sup>=e=\frac{1}{2} mro2^*(1.8089^*(tro l'out-
tro2out))+(0.0018*(tro1out**2-tro2out**2)))*1000/3600;
qet2 = q2= e =mret2*(0.40315*(\text{tret2out-}tret2in))+(0.0615*(tret2out**2-tret2in**2)))*1000/3600;
qhx2 = . . q2U2*area2*((trolout-tret2out)*(tro2out-= = =tret2in)*((tro1out-tret2out)+(tro2out-tret2in))/2)**(1/3);
con1
        \ldots tro lin
                         =g=tret1out:
con2\therefore tro lout
                         =g=tet1in;
\cos 3\ldots tro lin
                                 tro lout:
                         = 5 =conta. tret1out
                         = 0 =tet1in:
\cos 5\ldots tro lout
                         =q=tret2out:
                                 tret2in:
con6
       \ldots tro2out
                         =g=con7\pi tro lout
                         =q=tro2out:
                                 tret2in:
\cos 8\pm tret2out
                         =q=fro Llo
                = 6.5688= 12.1992;
                                         fro1.up
fro2.lo
                = 21.0000;
                                         fro2.up= 39.0000;
fretLlo
                = 24877.1439;fret1.up
                                                          = 46200.4101:
fret2.lo
                = 24524.3521:
                                                          = 45545.2253;
                                         fret2.up
                                                          = 220.259;
tro1in.lo
                = 118.601:
                                         tro1in.up
tro lout.lo
                = 70.7784;
                                         trolout.up
                                                          = 131.4456;
```
 $= 117.0130$ ;

tro2out.up

tro2out.lo

 $= 63.0070$ ;

 $113$ 

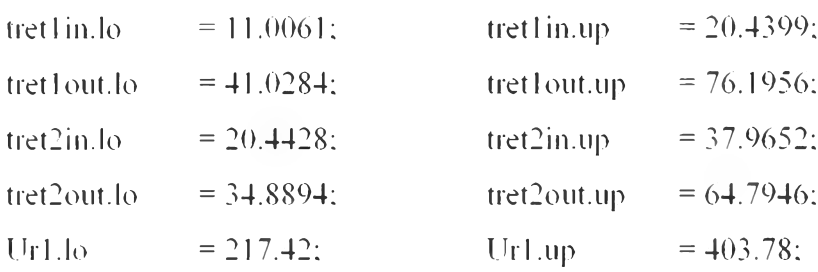

Model reconciledall /all/;

Solve reconciledall using nip minimizing min;

display min.l. fro1.l. fro2.l. fret1.l. fret2.l. tro1in.l. tro1out.l. tro2out.l. tet1in.l. tret1out.l. tret2in.l. tret2out.l. q1.l. q2.l. Ur1.l, U2.l;

# **Appendix L Chi-squared Distribution Table**

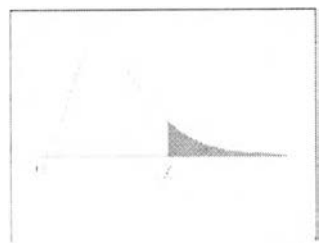

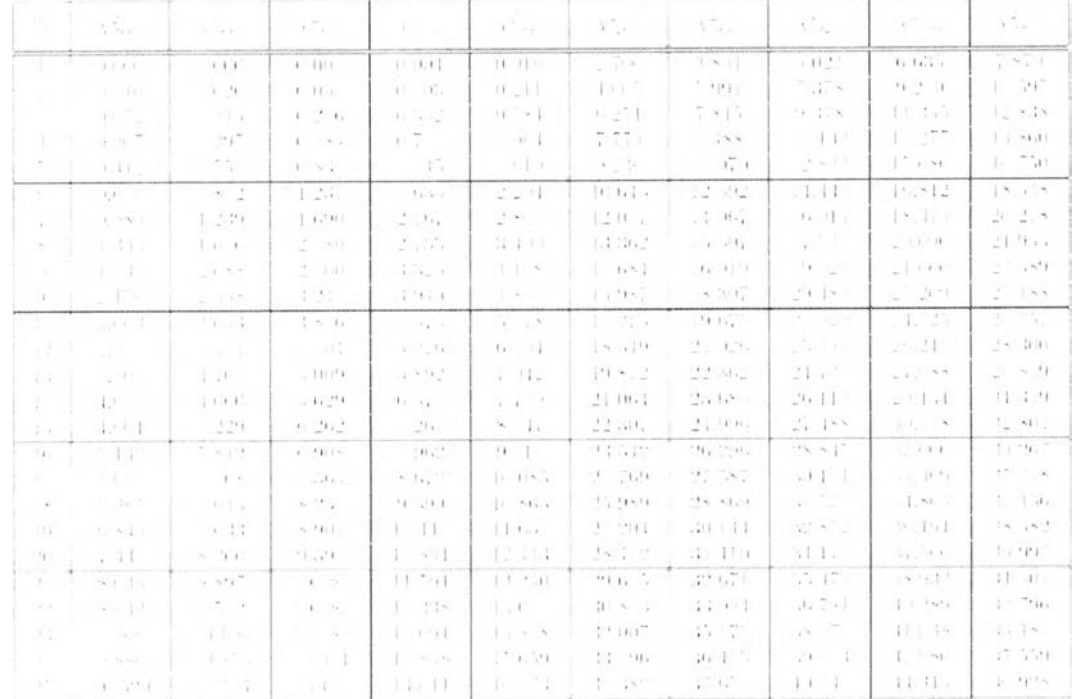

## **Appendix M Normal Distribution Table**

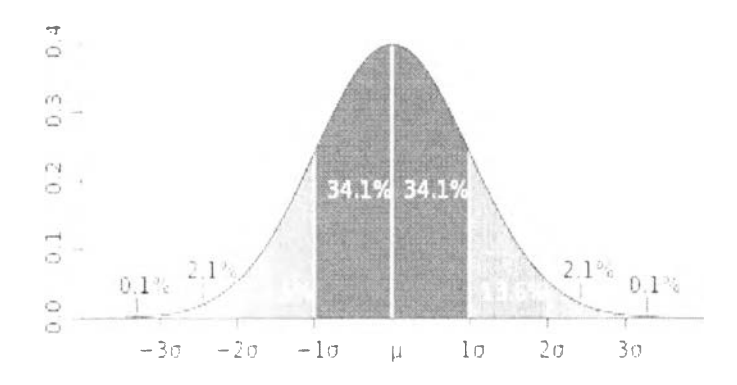

Standard normal distribution: Table Values Represent AREA to the LEFT of the Z scores.

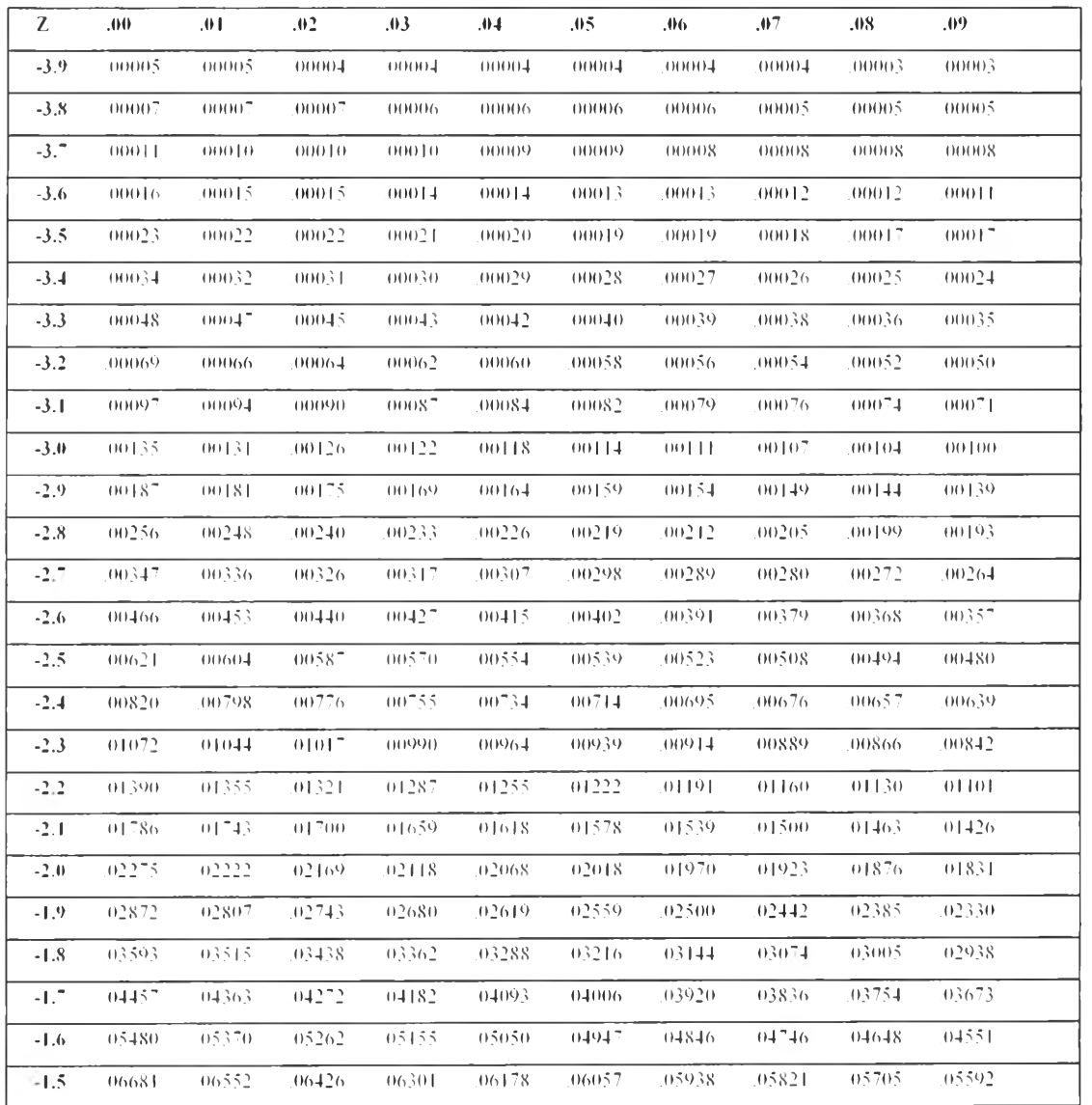

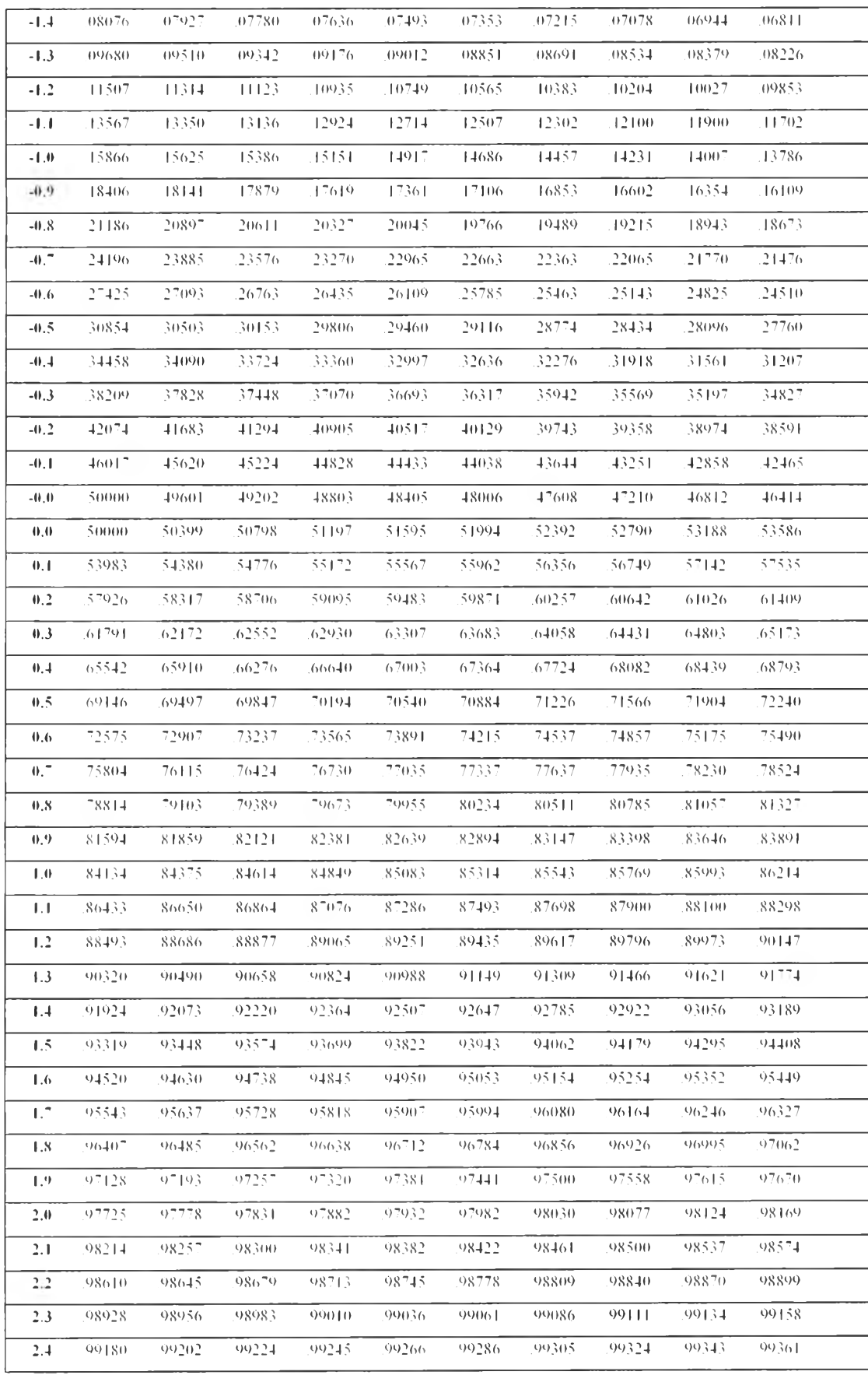

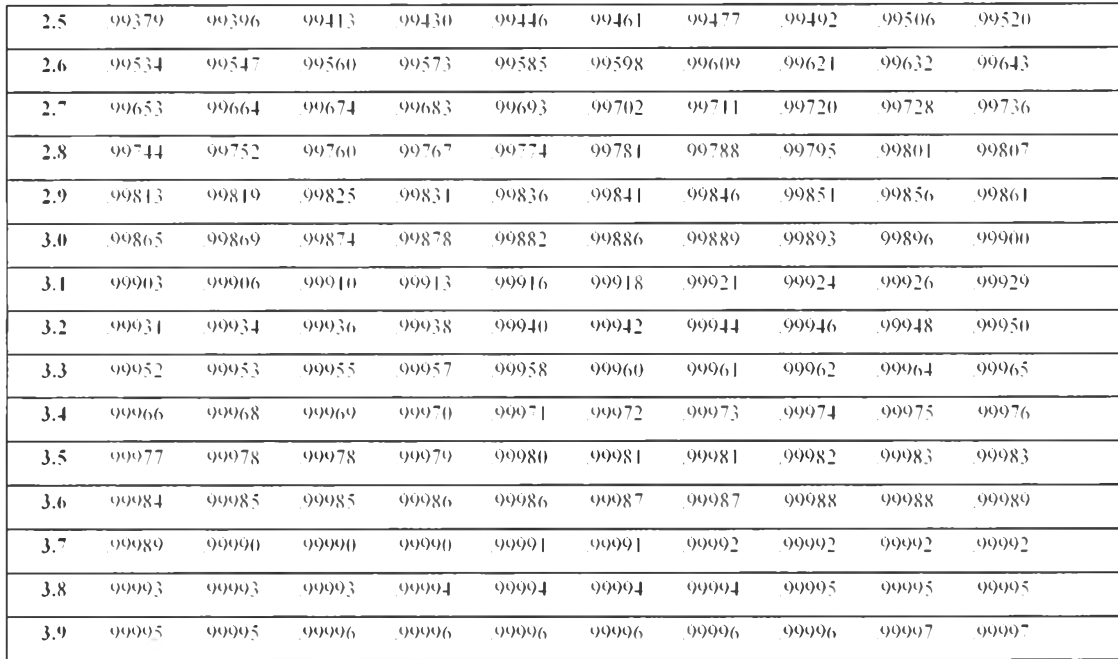

#### **CURRICULUM VITAE**

**Name:** Mr. Pathompong Kongchuay

**Date of Birth:** June 20. 1088

**Nationality:** Thai

#### **University Education:**

2007-2011 Bachelor Degree of Engineering. Major of Chemical Engineering. Faculty of Engineering. Kasetsart University. Bangkok. Thailand

#### **Work Experience:**

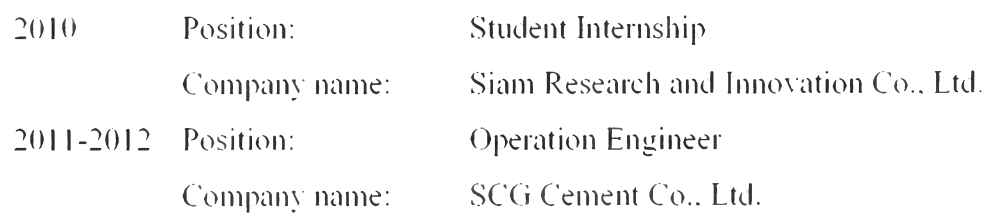

### **Proceedings:**

- 1. Pathompong. K.; and Kitipat. ร. (2014. April 23) Data Reconciliation with Gross Error Detection using NLP for a Hot-oil Heat Exchanger. Proceedings of the 5<sup>th</sup> Research Symposium on Petrochemical and Materials Technology and the 20<sup>th</sup> PPC Symposium on Petroleum. Petrochemicals, and Polymers. Bangkok. Thailand.
- 2. Pathompong. K.: and Kitipat. ร. (2014. May 7) Data Reconciliation with Gross Error Detection of Utility Heat Exchanger Network for Validating Energy Consumption. The International Conference on Environment and Renewable Energy. Paris. France.

#### **Presentations:**

 $\overline{\phantom{a}}$